### МИНОБРНАУКИ РОССИИ ФЕДЕРАЛЬНОЕ ГОСУДАРСТВЕННОЕ БЮДЖЕТНОЕ ОБРАЗОВАТЕЛЬНОЕ УЧРЕЖДЕНИЕ ВЫСШЕГО ОБРАЗОВАНИЯ «БЕЛГОРОДСКИЙ ГОСУДАРСТВЕННЫЙ ТЕХНОЛОГИЧЕСКИЙ УНИВЕРСИТЕТ им. В.Г. ШУХОВА» (БГТУ им. В.Г. Шухова)

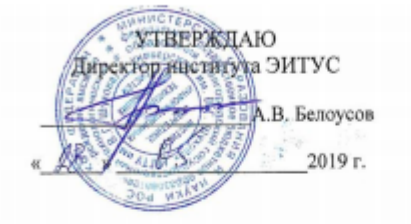

РАБОЧАЯ ПРОГРАММА

дисциплины

Информатика

специальность:

23.05.06 Строительство железных дорог, мостов и транспортных тоннелей

Спениализания: Строительство дорог промышленного транспорта

Квалификация

### инженер путей сообщения

Форма обучения

очная

Институт: : энергетики, информационных технологий и управляющих систем

Кафедра: информационных технологий

Белгород - 2019

Рабочая программа составлена на основании требований:

Федерального государственного образовательного стандарта высшего образования - специалитет по специальности 23.05.06-" Строительство железных дорог, мостов и транспортных тоннелей", утвержденного приказом Министерства образования и науки РФ № 218 от 27 марта 2018 года;

Учебного плана, утвержденного ученым советом БГТУ им. В.Г. Шухова в 2019  $\Gamma$ .

Составитель: ст. преподаватель *[Algauff* (С.И. Жданова)

Рабочая программа обсуждена на заседании кафедры

« 17» Об 2019 г. протокол № 8.

И.о. заведующий кафедрой: к.т.н., доцент  $\mathbb{Z}/$  (Старченко Д.Н.)

Заведующий секций ЖДМиТ: к.т.н., доцент (Х// (А.А. Логвиненко)

 $\sim$ 

 $\sqrt{4}$  05 20/fr., протокол №

Рабочая программа одобрена методической комиссией института

« 28 » 25 2019 г., протокол № 9.

Председатель к.т.н., доцент (Семернин А.Н.)

# 1. ПЛАНИРУЕМЫЕ РЕЗУЛЬТАТЫ ОБУЧЕНИЯ ПО ДИСЦИПЛИНЕ

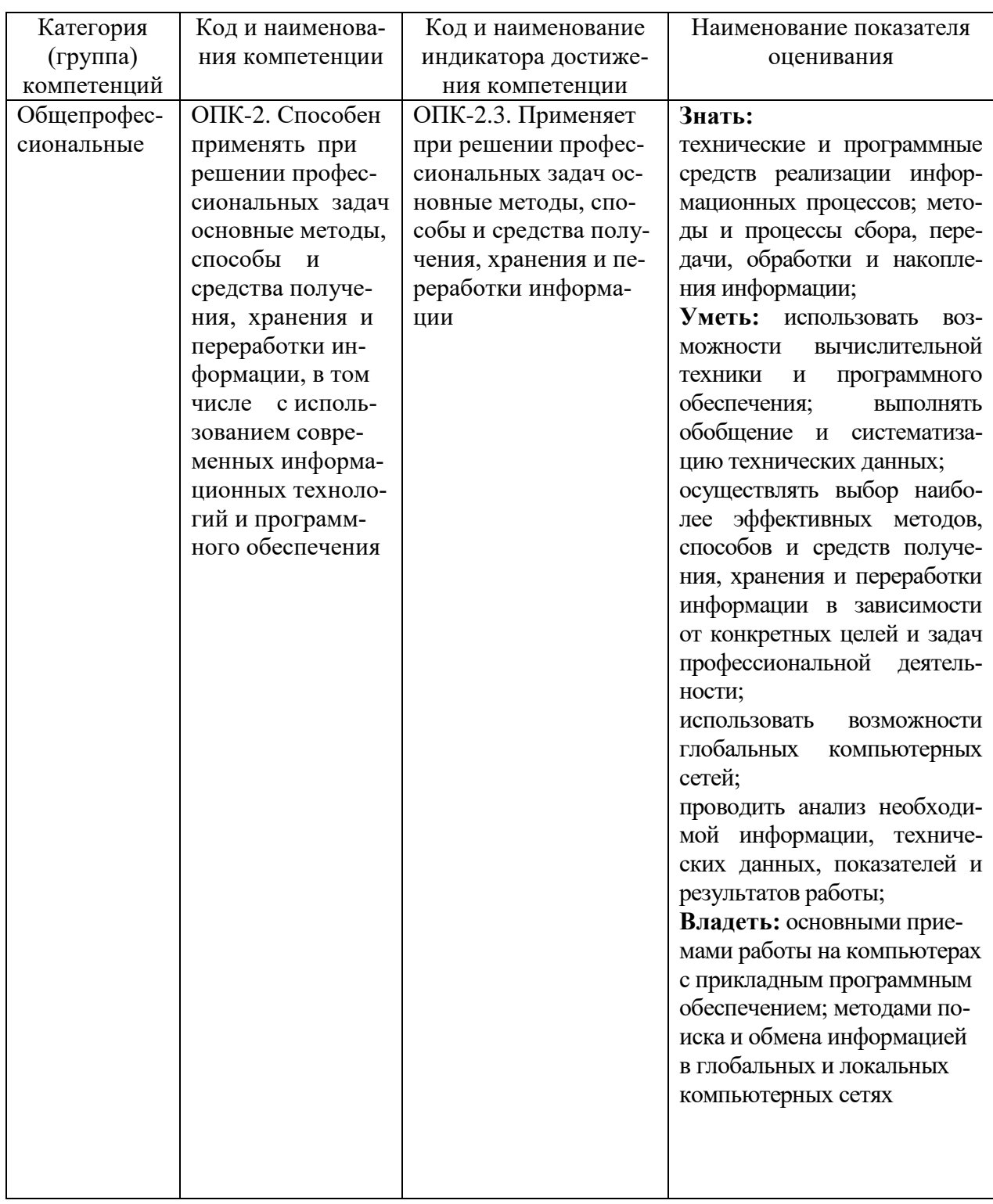

# 2. МЕСТО ДИСЦИПЛИНЫ В СТРУКТУРЕ ОБРАЗОВАТЕЛЬНОЙ ПРОГРАММЫ

1. Компетенция ОПК-2. Способен применять при решении профессиональных задач основные методы, способы и средства получения, хранения и переработки информации, в том числе с использованием современных информационных технологий и программного обеспечения

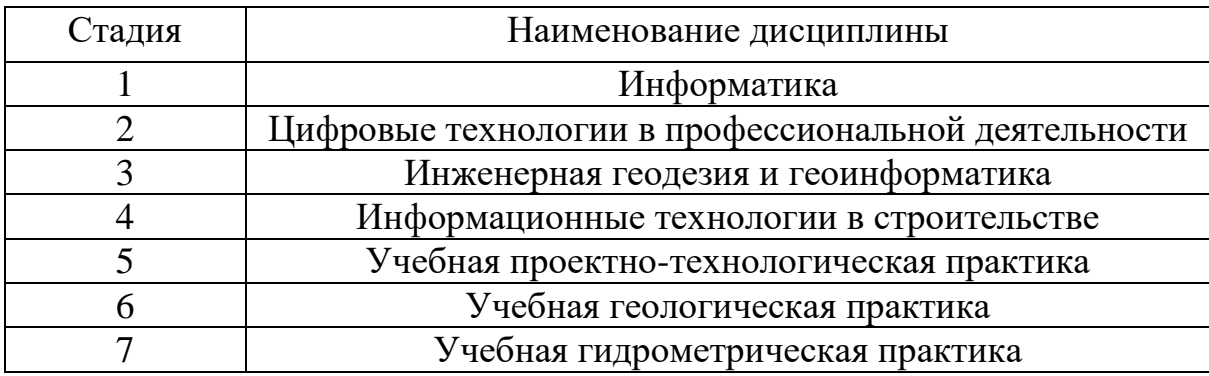

Данная компетенция формируется следующими дисциплинами.

# **3. ОБЪЕМ ДИСЦИПЛИНЫ**

Общая трудоемкость дисциплины составляет 5 зач. единиц, 180 часа. Форма промежуточной аттестации экзамен.

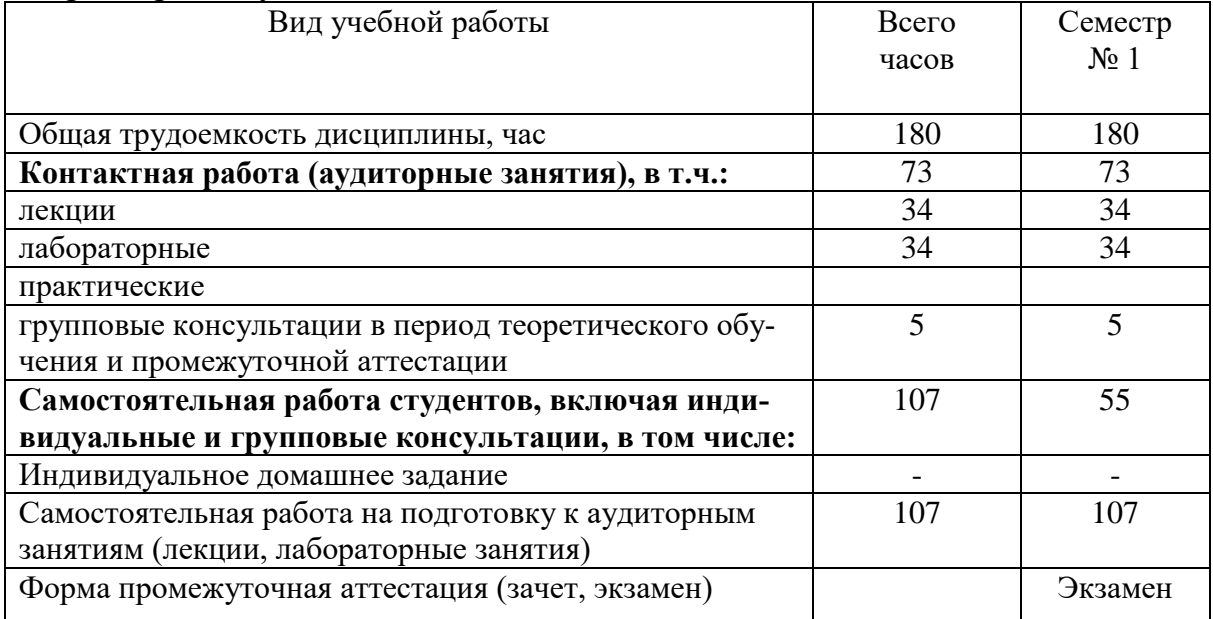

# **4. СОДЕРЖАНИЕ ДИСЦИПЛИНЫ**

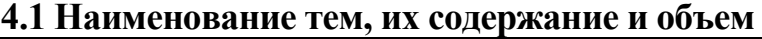

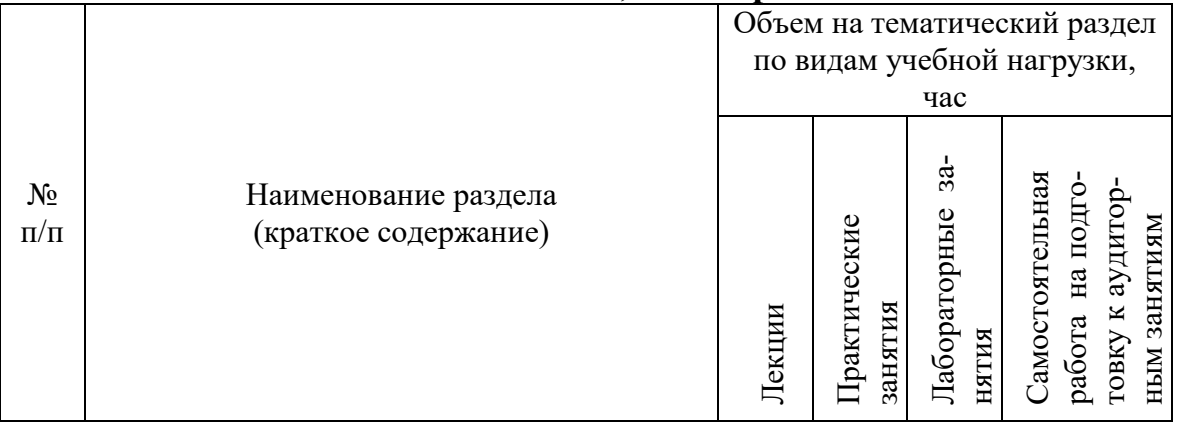

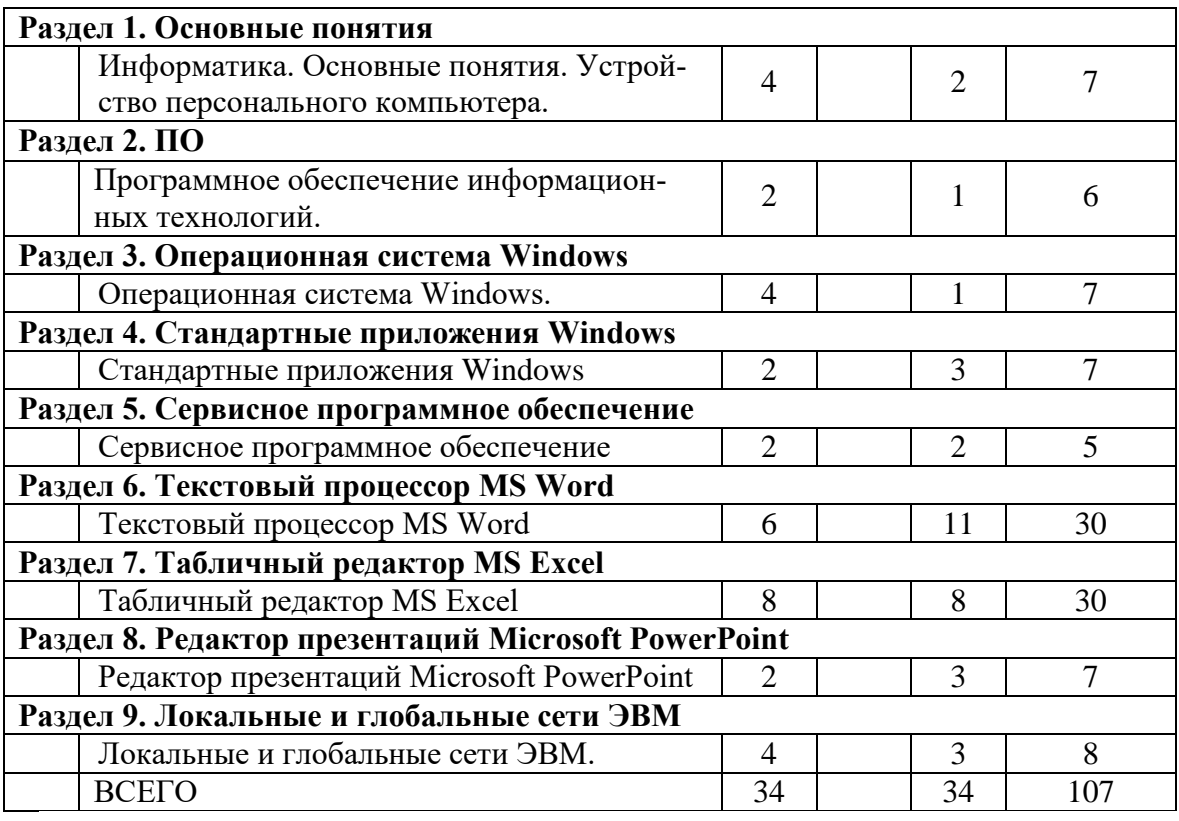

# 4.2. Содержание практических (семинарских) занятий

Не предусмотрено учебным планом

# 4.3. Содержание лабораторных занятий

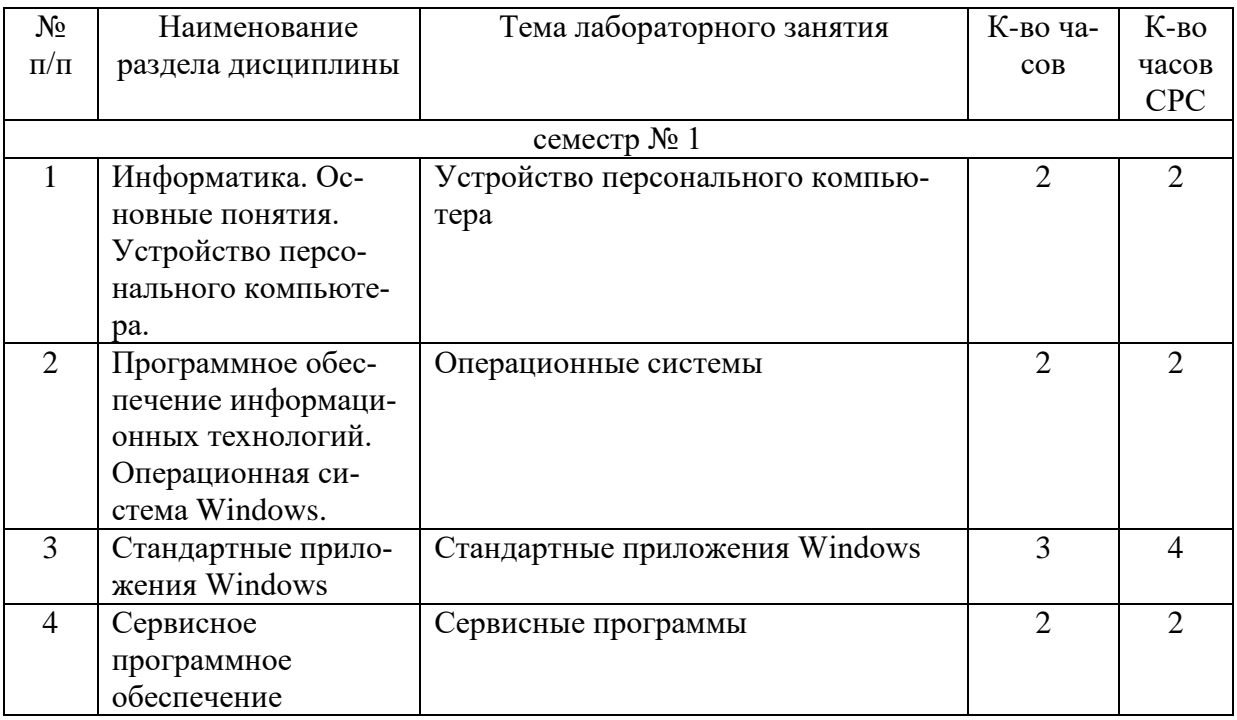

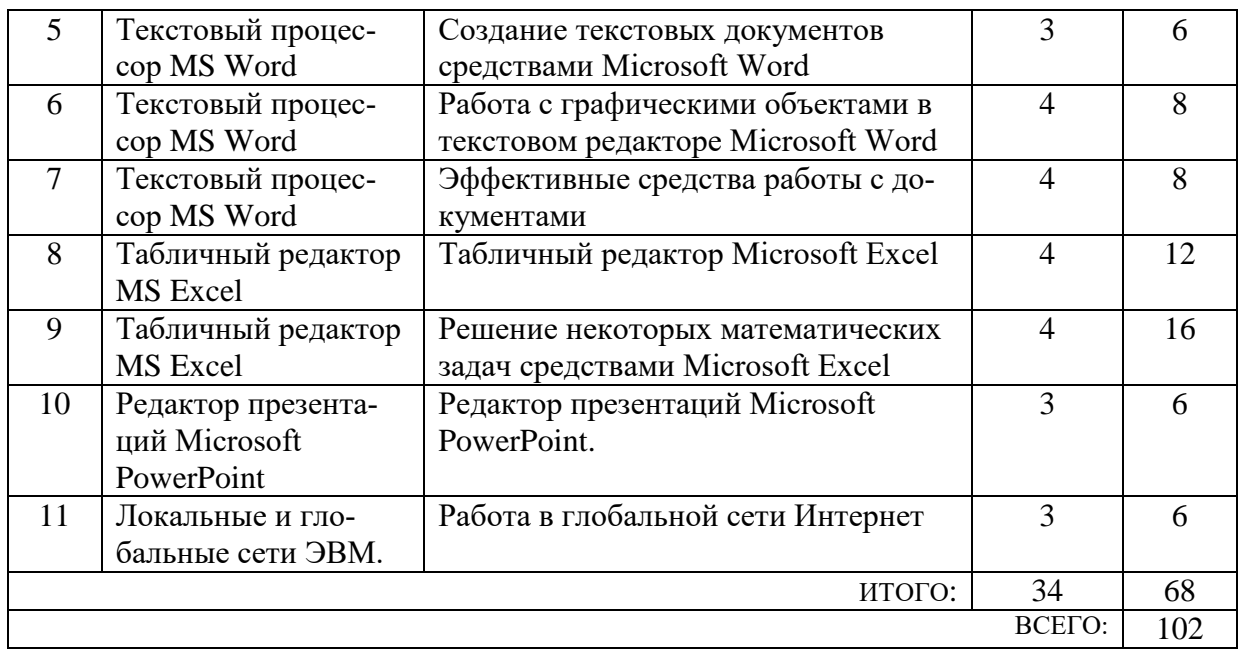

### **4.4. Содержание курсового проекта/работы**

Не предусмотрено учебным планом

### **4.5. Содержание расчетно-графического задания, индивидуальных домашних заданий**

Не предусмотрено учебным планом

# **5. ОЦЕНОЧНЫЕ МАТЕРИАЛЫ ДЛЯ ПРОВЕДЕНИЯ ТЕКУЩЕГО КОНТРОЛЯ, ПРОМЕЖУТОЧНОЙ АТТЕСТАЦИИ**

### **5.1. Реализация компетенции**

**Компетенция** ОПК-2. Способен применять при решении профессиональных задач основные методы, способы и средства получения, хранения и переработки информации, в том числе с использованием современных информационных технологий и программного обеспечения

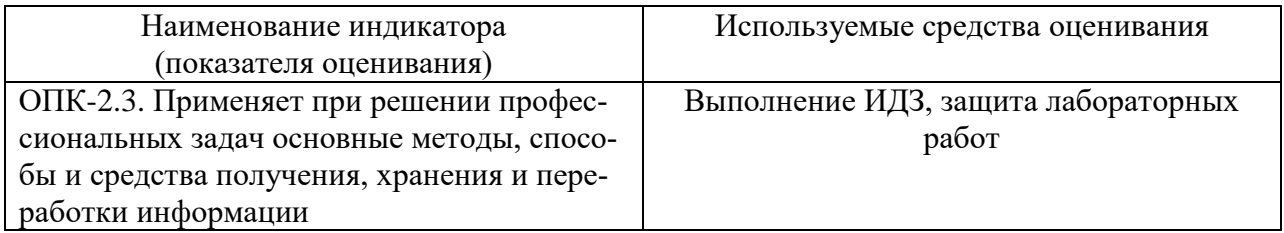

### 5.2. Типовые контрольные задания для промежуточной аттестации

#### Наименование Содержание вопросов (типовых заданий)  $N_2 \pi/\pi$ раздела дисциплины Информация. Единицы измерения информации. Правила  $\mathbf{1}$ преобразования информации Состав вычислительной системы. Архитектура вычисли-Информатика. Остельных машин. Устройство ПК. Назначение и характери- $\overline{2}$ новные понятия. стики устройств. Устройство персо-Основные элементы системного блока. 3 нального компьюте- $\overline{4}$ Виды памяти ПК. pa. 5 Периферийные устройства ПК. Организация файловой системы. 6 Программное обес-Операционные системы(назначение и функции ОС). Обзор  $\overline{7}$ печение информации сравнение ОС. Организация файловой системы. онных технологий. Операционная си-ОС Windows. Возможности и отличия от MS DOS. Архи-8 стема Windows. тектура ОС Windows  $\overline{9}$ Программные оболочки (назначение, функции, обзор).  $\overline{10}$ Основы работы в графическом редакторе Paint. Редактирование и форматирование документов в текстовом Стандартные при-11 ложения Windows редакторе WordPad. Выполнение расчетов с помощью приложения «Калькуля-12 TOD<sub>></sub> 13 Виды сервисных программ. Сервисное программное обеспече-Антивирусное программное обеспечение. 14 ние 15 Редактирование и форматирование документов в MS Word. Работа с графическими объектами средствами MS Word. 16 Текстовый процес-17 Редактирование таблиц средствами MS Word. cop MS Word Создание документов со сложной структурой средствами 18 MS Word. Электронные таблицы MS Excel (назначение, возможно-19  $c<sub>TH</sub>$ ). 20 Табличный редактор Создание формул в электронных таблицах MS Excel. MS Excel Сортировка и фильтрация данных в электронных таблицах 21 MS Excel.  $\overline{22}$ Анализ данных в электронных таблицах MS Excel. Редактор презента-Создание и редактирование слайдов в MS PowerPoint 23 ний Microsoft  $24$ Использование анимации в презентациях. PowerPoint  $\overline{25}$ Вилы топологий сетей ЭВМ. Локальные и гло-Типы поисковых систем в Интернете. 26 бальные сети ЭВМ.  $\overline{27}$ Правила составления запроса из ключевых слов.

### 5.2.1. Перечень контрольных вопросов(типовых заданий) для экзамена

# 5.2.2. Перечень контрольных материалов для защиты курсового проекта/курсовой работы

Не предусмотрено учебным планом

### 5.3. Типовые контрольные задания (материалы) для текущего контроля в семестре

### Лабораторные занятия

В лабораторном практикуме по дисциплине представлен перечень лабораторных работ, обозначены цель и задачи, необходимые теоретические и методические указания к работе, перечень контрольных вопросов.

"Выполнение" лабораторной работы предполагает демонстрацию студентом результатов выполнения заданий, а именно отчета и необходимых файлов (документов или программ). Полные перечни заданий с примерами выполнения приведены в методических указаниях (см. методические материалы 1, 2, 3). Примерные варианты заланий привелены в слелующей таблице.

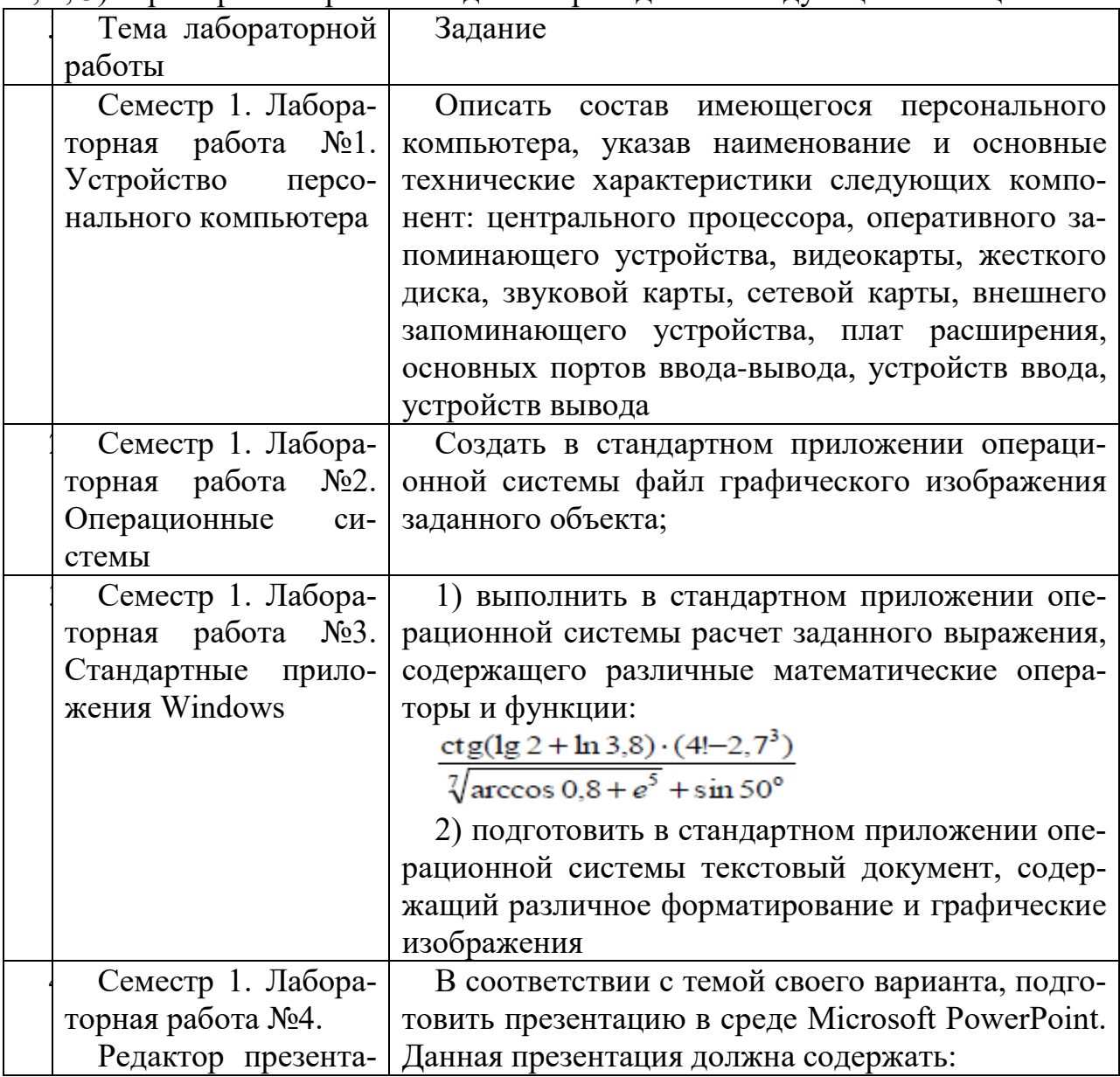

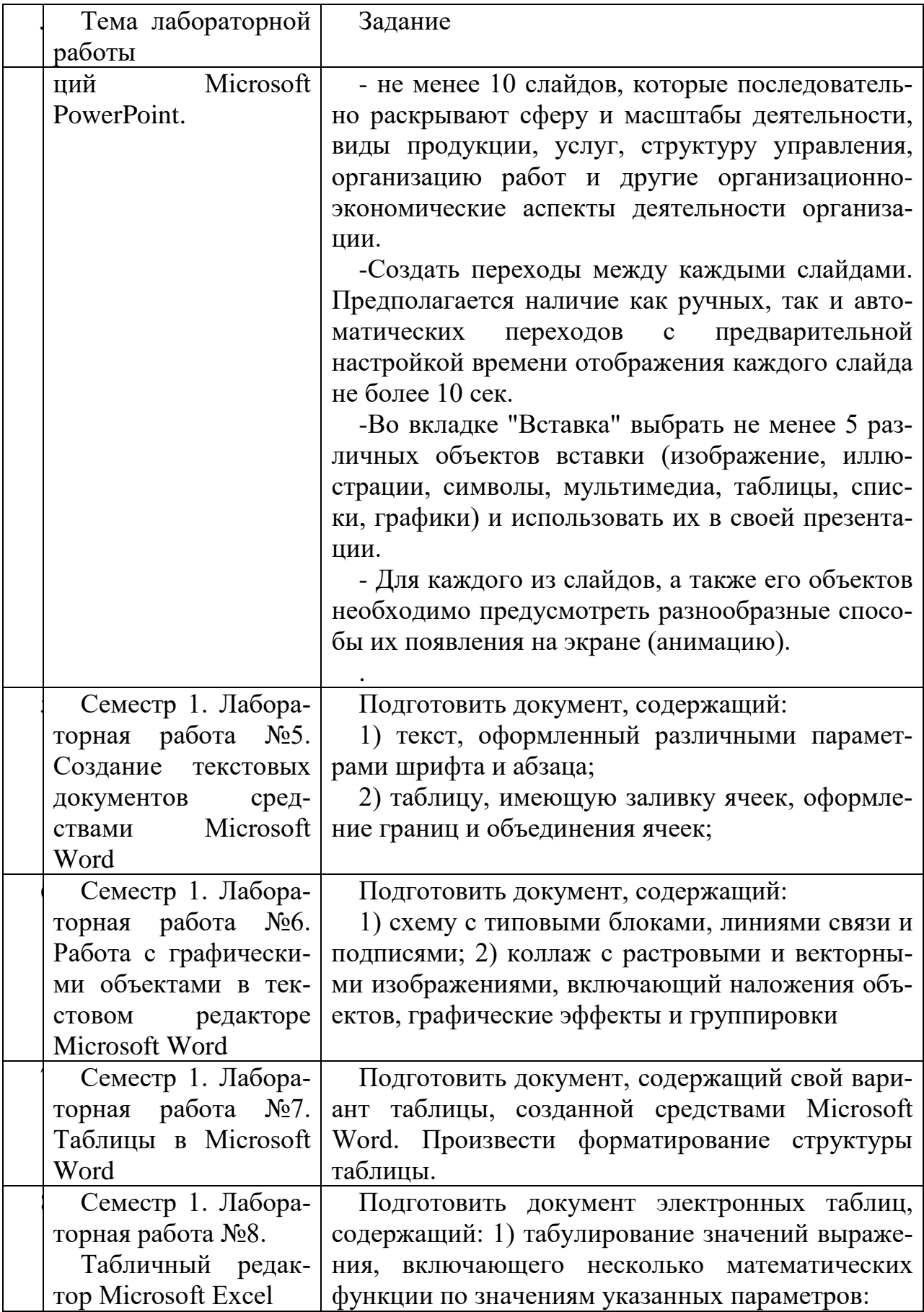

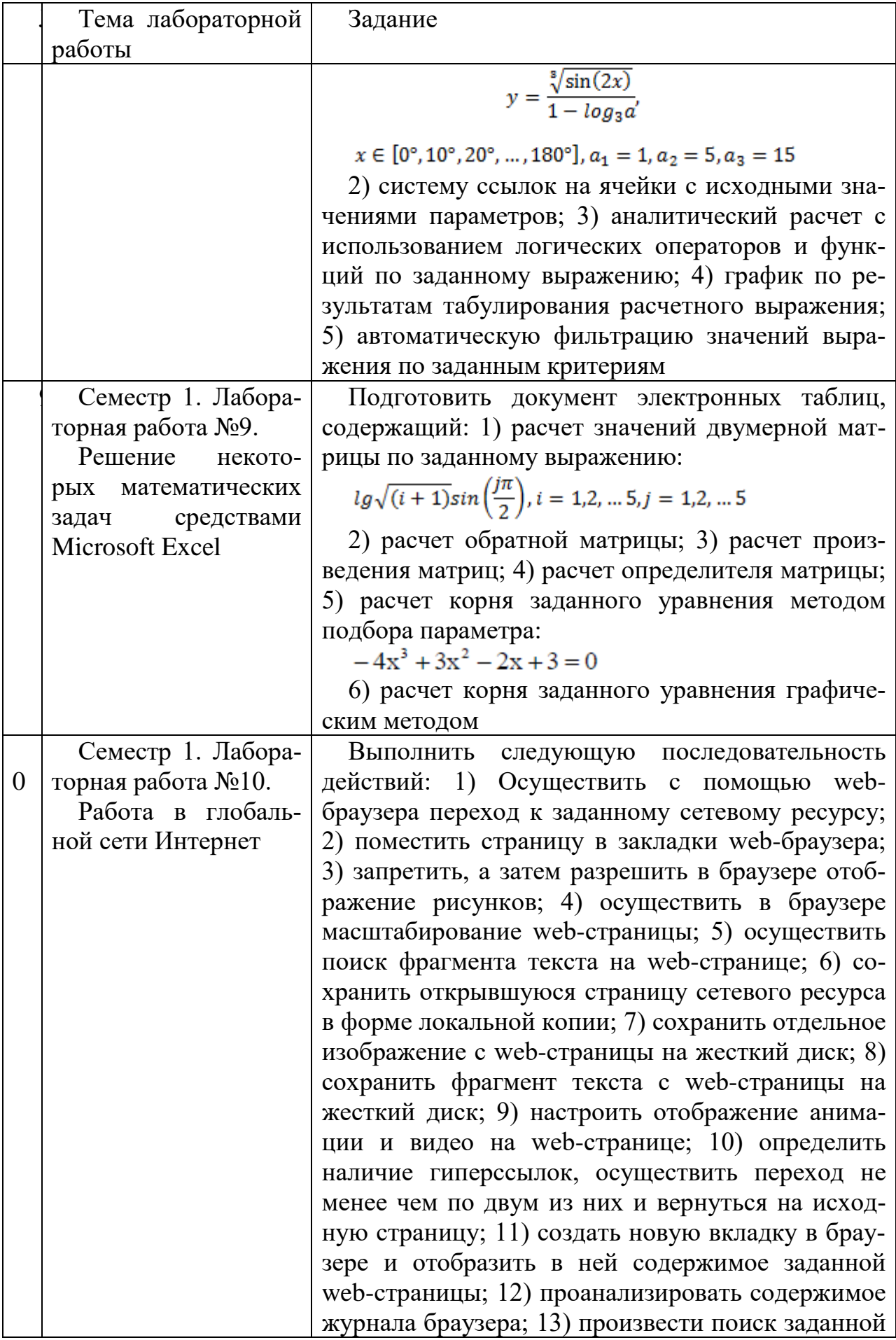

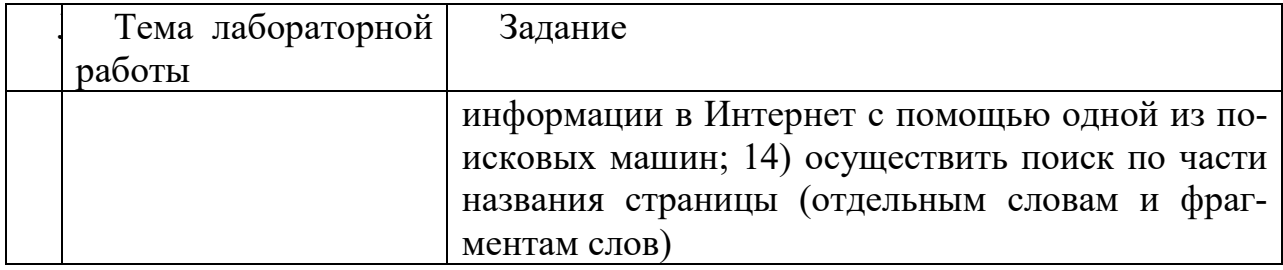

В процессе демонстрации результатов студенту может быть предложено ответить на несколько вопросов, связанных с тематикой работы. Полные перечни контрольных вопросов приведены в методических указаниях (см. методические материалы 1, 2, 3). Примерный перечень вопросов приведен в следующей таблице.

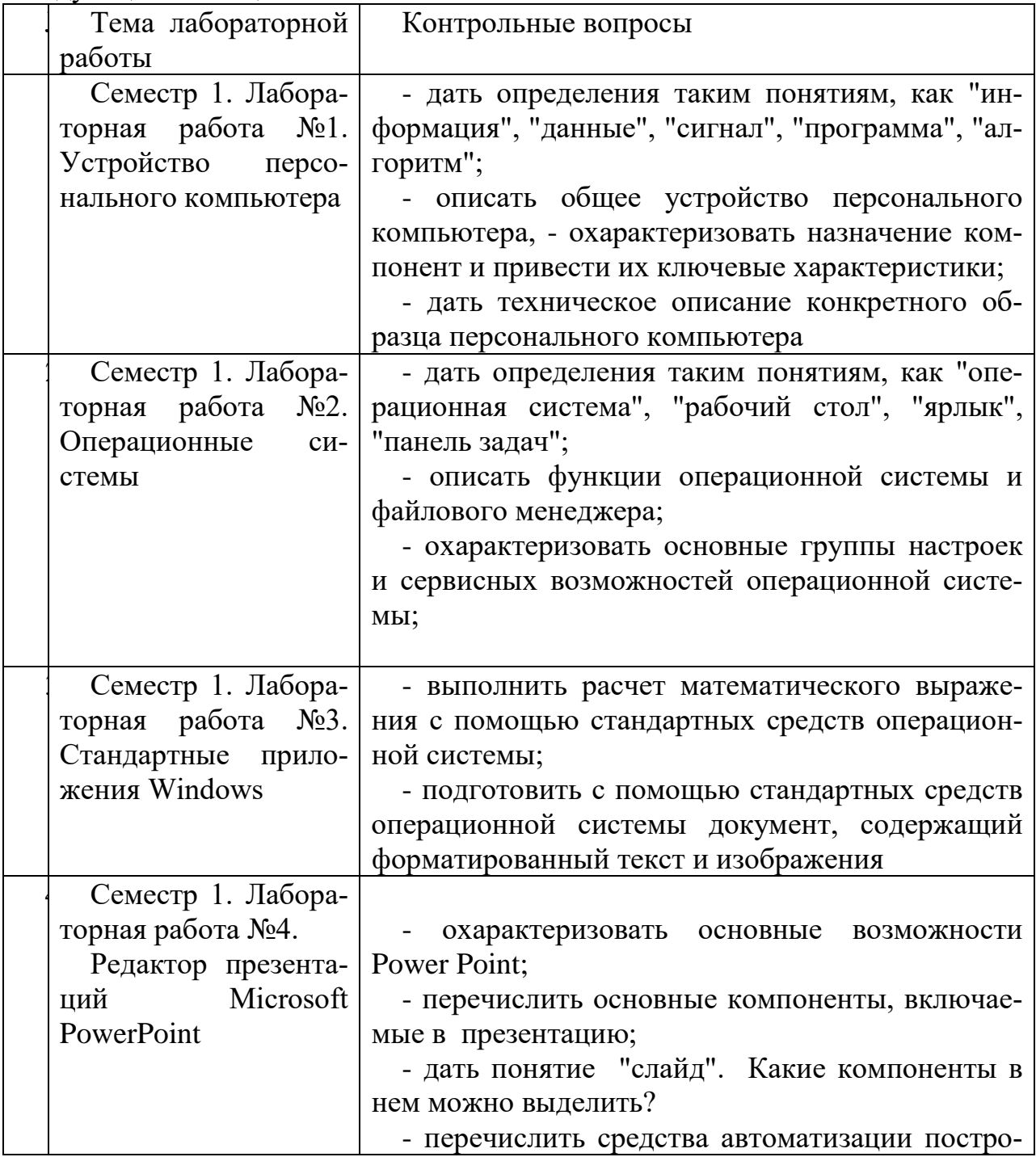

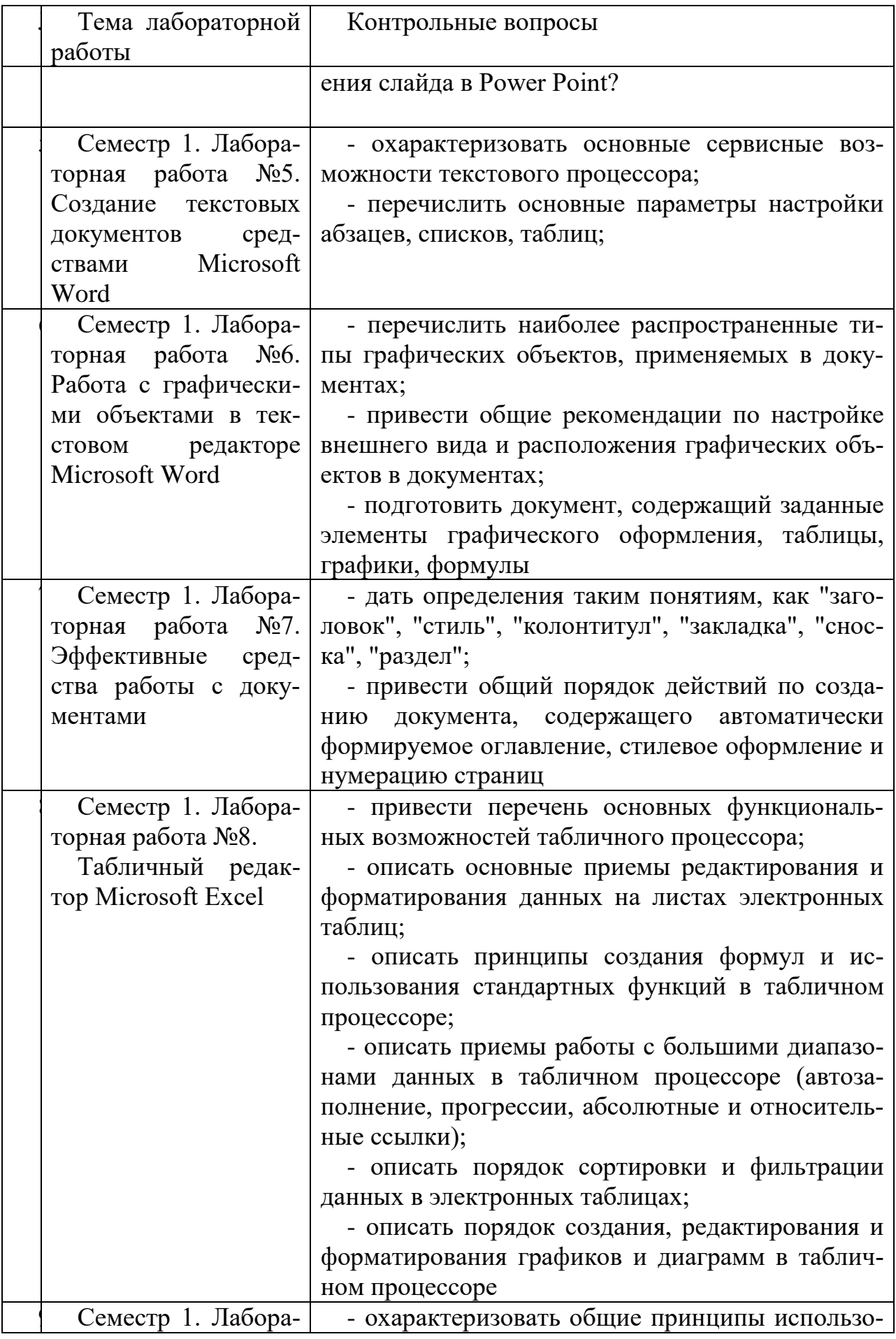

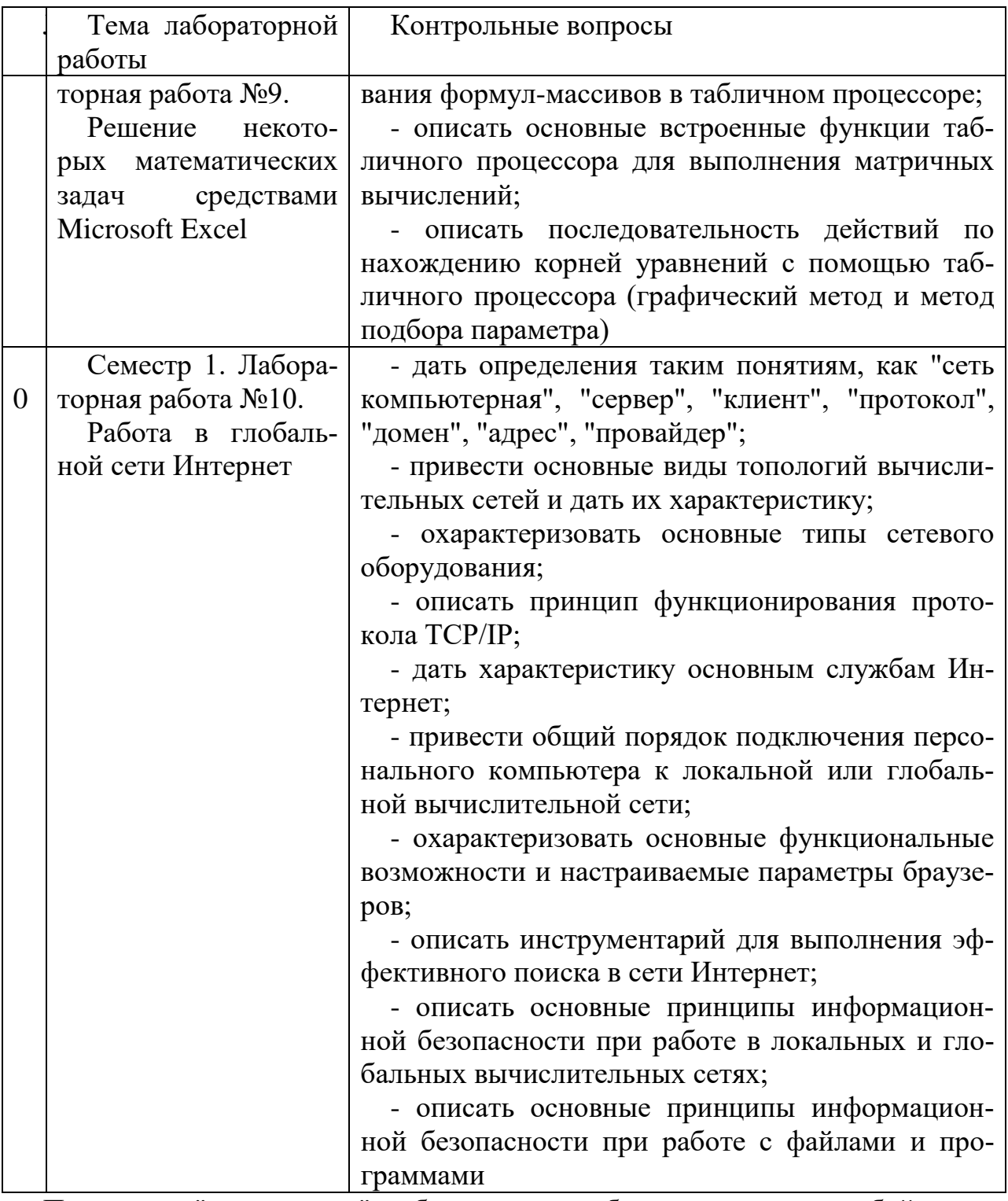

Процедура "выполнения" лабораторных работ представляет собой качественную оценку знаний, умений и навыков студентов.

Количественная оценка предусматривается в процессе "защиты" лабораторных работ, а также сдачи экзамена. Такая оценка производится на основании результатов, полученных в ходе электронного тестирования (на базе сервера VeralTest).

Для защиты каждой из лабораторных работ необходимо пройти на положительную оценку "текущий" тест соответствующей тематики. Студент, защитивший все лабораторные работы в первом семестре, допускается к "зачеTy.

Тесты представляют собой наборы заданий (вопросов) следующих типов: "Единичный выбор ответа", "Множественный выбор ответа", "Сопоставление", "Ввод числового ответа". Ввод или выбор правильного ответа в каждом задании оценивается 1 (одним) баллом. Ввод или выбор неправильного ответа в каждом задании оценивается 0 (нулем) баллов. Каждый верный вариант ответа в вопросе с "Множественным выбором ответа" оценивается 1 (одним) баллом. Каждая правильно установленная связь в вопросе типа "Сопоставление" оценивается 1 (одним) баллом. Таким образом, в каждом из заданий типа "Множественный выбор ответа" и "Сопоставление" можно набрать более 1 (одного) балла. Для вопросов с "Множественным выбором ответа" выбор хотя бы одного ошибочного ответа обнуляет количество баллов, набранных в задании. Для вопросов типа "Сопоставление" указание хотя бы одной ошибочной связи обнуляет количество баллов, набранных в задании. Процент набранных баллов определяется как доля набранных баллов от максимального количества баллов, содержащихся в тесте.

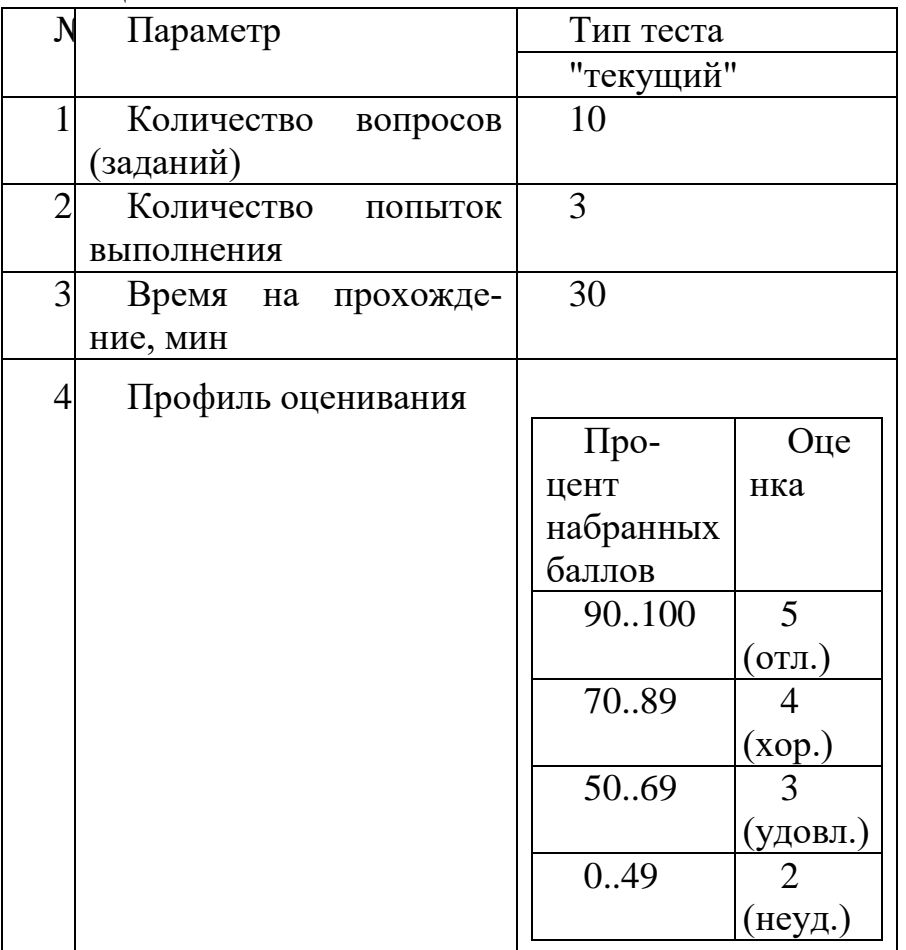

Настроечные параметры тестов указанных типов приведены в следующей таблине:

Вопросы теста (как "текущего", так и "экзаменационного") при каждом прохождении выбираются случайным образом из общего банка заданий.

Ниже приведены образцы тестовых вопросов.

"Единичный выбор ответа"

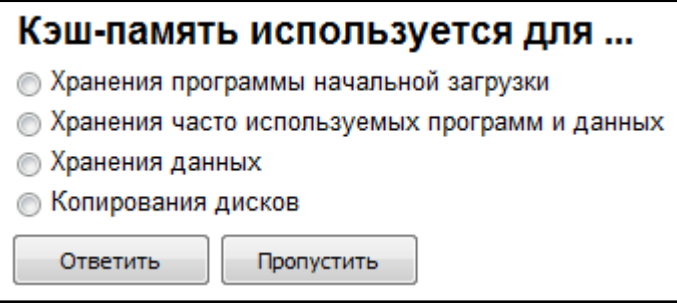

# Основными функциями операционной системы являются:

- **3апуск программ на выполнение**
- **Диалог с пользователем**

Ответить

- © Разработка программ для ЭВМ
- Управление ресурсами компьютера
- **Вывод информации на принтер**

Пропустить

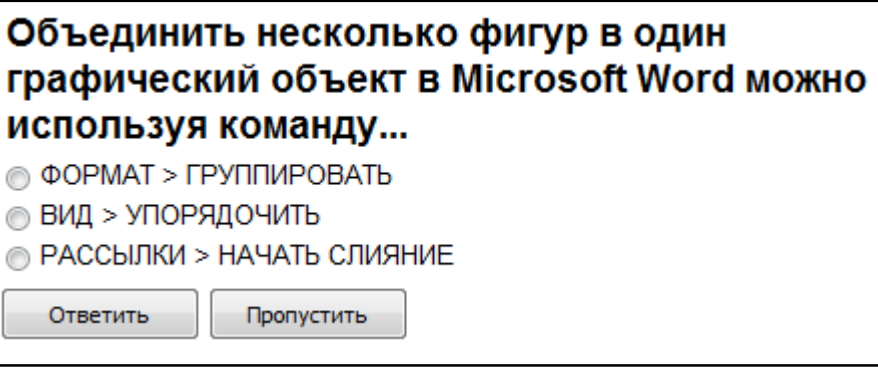

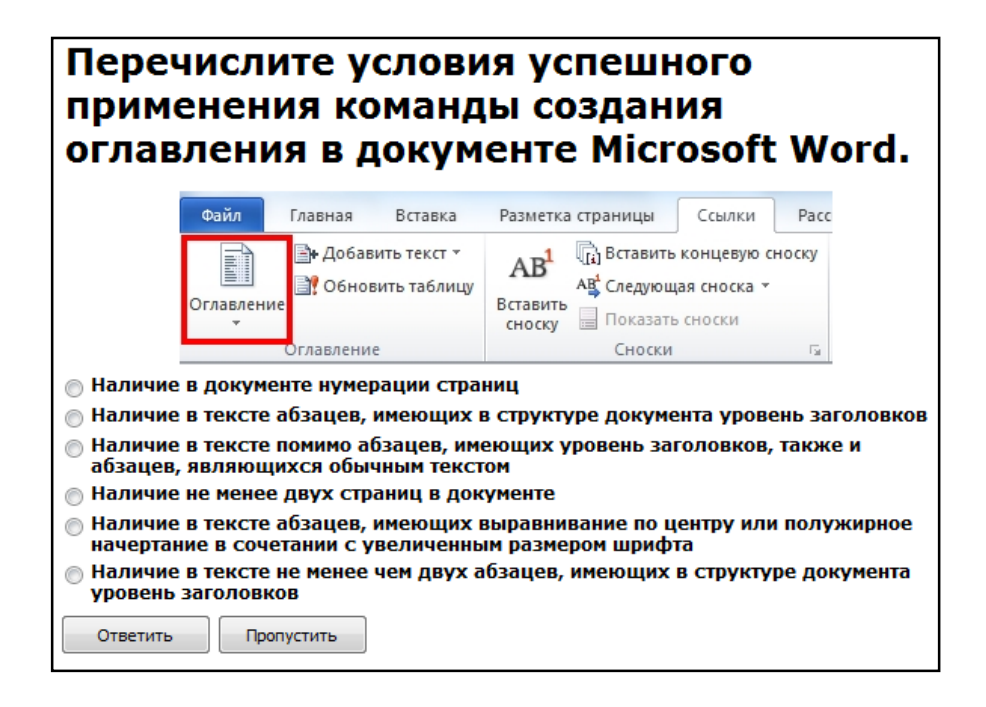

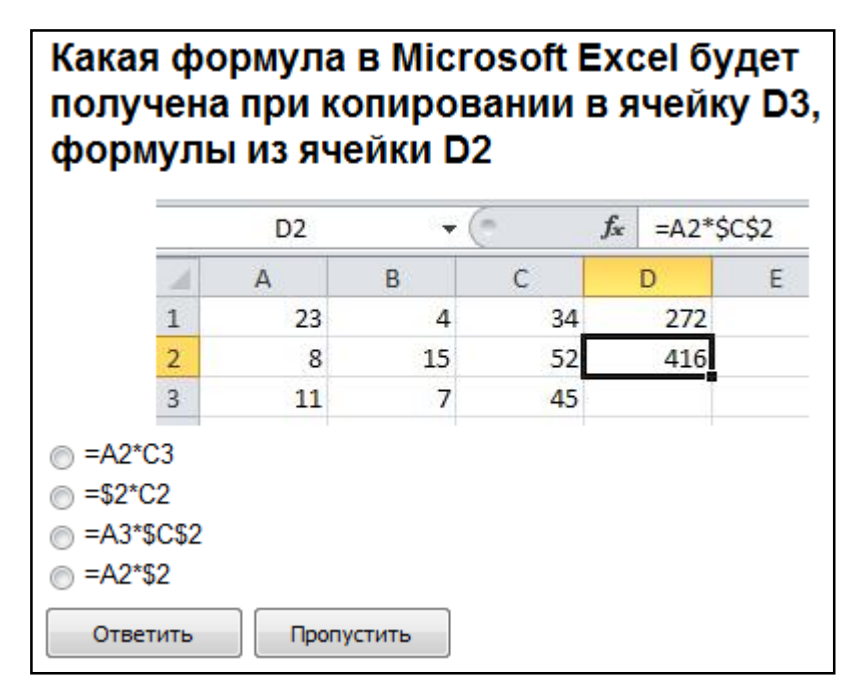

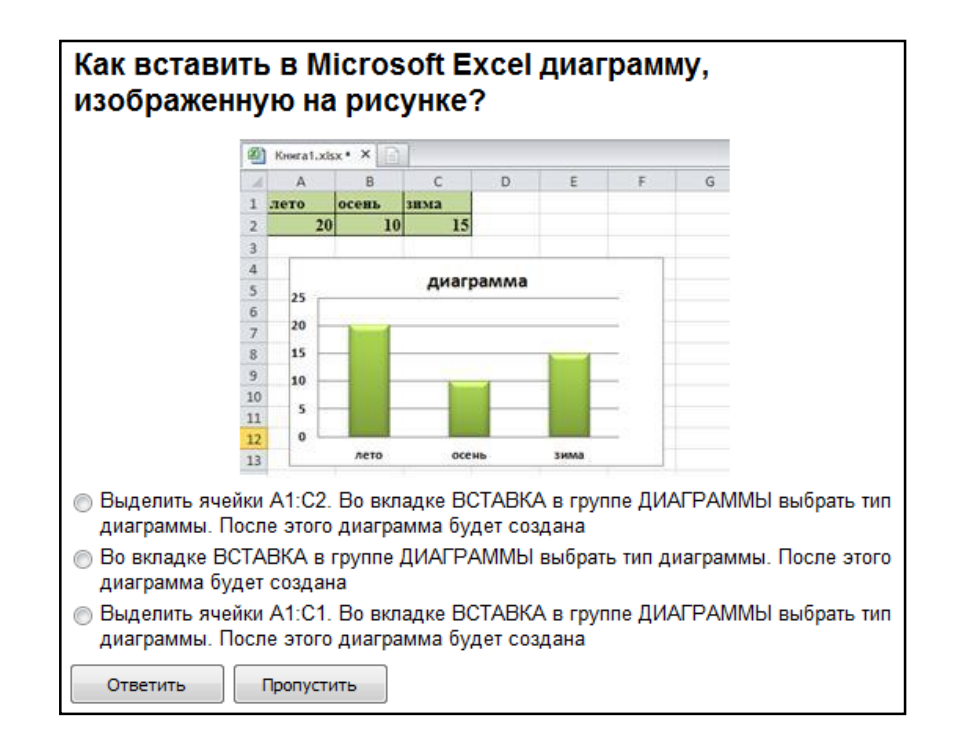

# Какая функция Microsoft Excel позволяет вычислить произведение двух матриц?

- MYMHOX()
- Умножение матриц()
- **MULTMATRIX()**

Ответить

Пропустить

### Сервер локальной сети - это... • Устройство, обеспечивающее нормальный климатический режим функционирования сети © Один из компьютеров сети, выполняющий для других компьютеров функции по хранению и обработке данных © Устройство, коммутирующее линии связи в сети © Специальная аппаратура, выполняющая шифрование и дешифрование данных, передаваемых посредством сети Ответить Пропустить

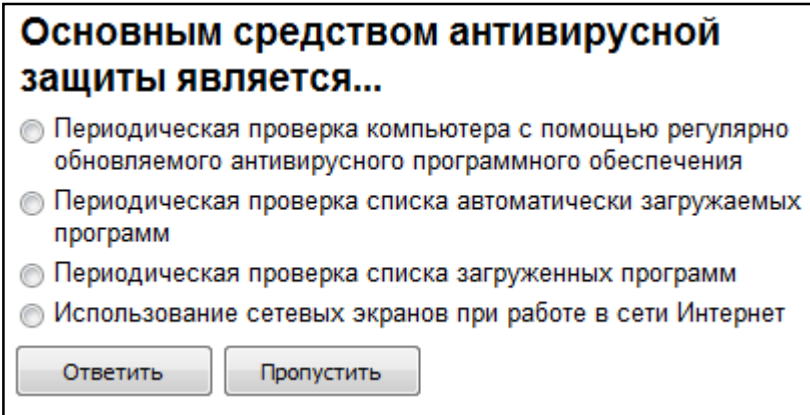

# Когда уравнение вида f(x)=0 называется не линейным?

- **Если графиком функции является линия**
- Уравнение в котором есть х в первой степени

⊙ Если оно не является линейным

Ответить Пропустить

### *"Множественный выбор ответа"*

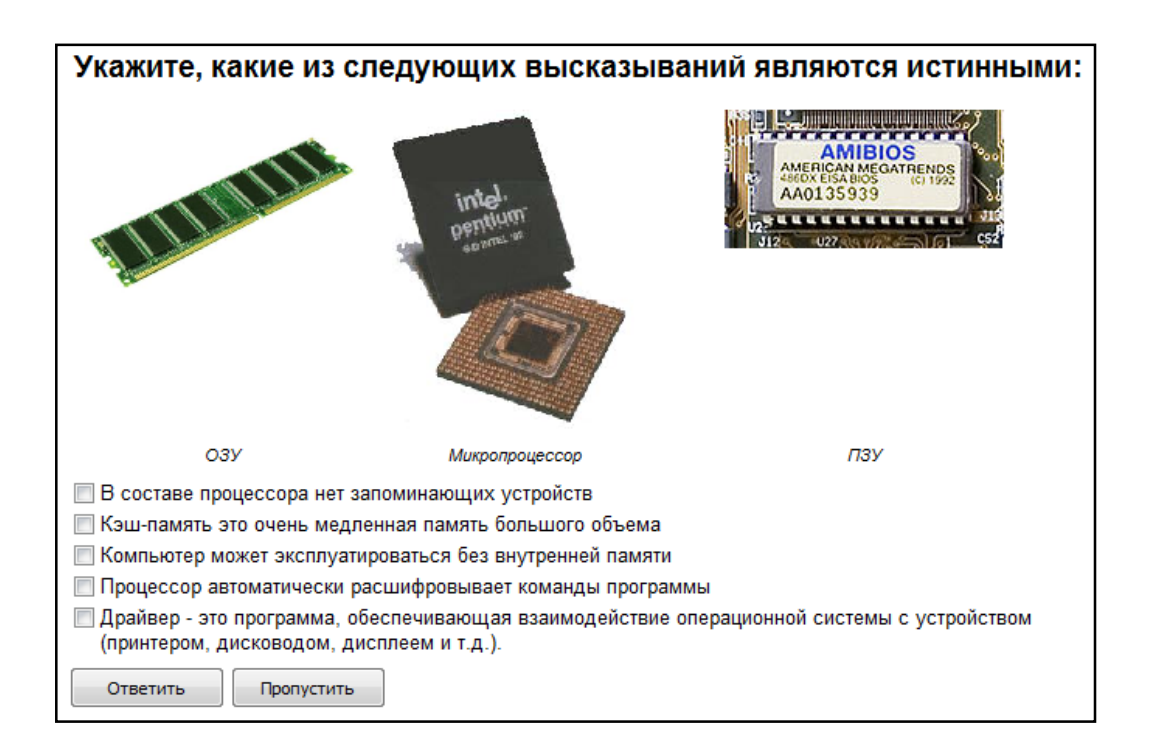

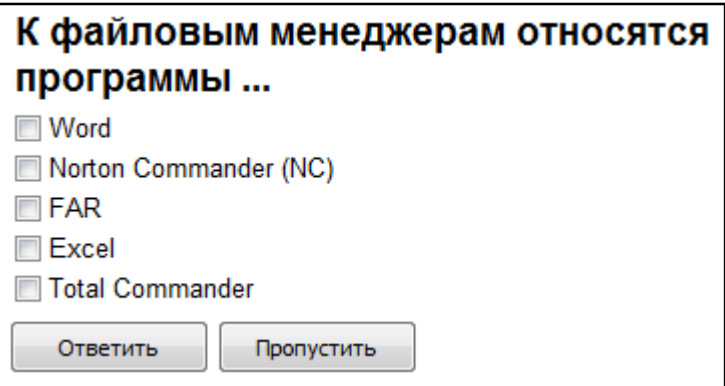

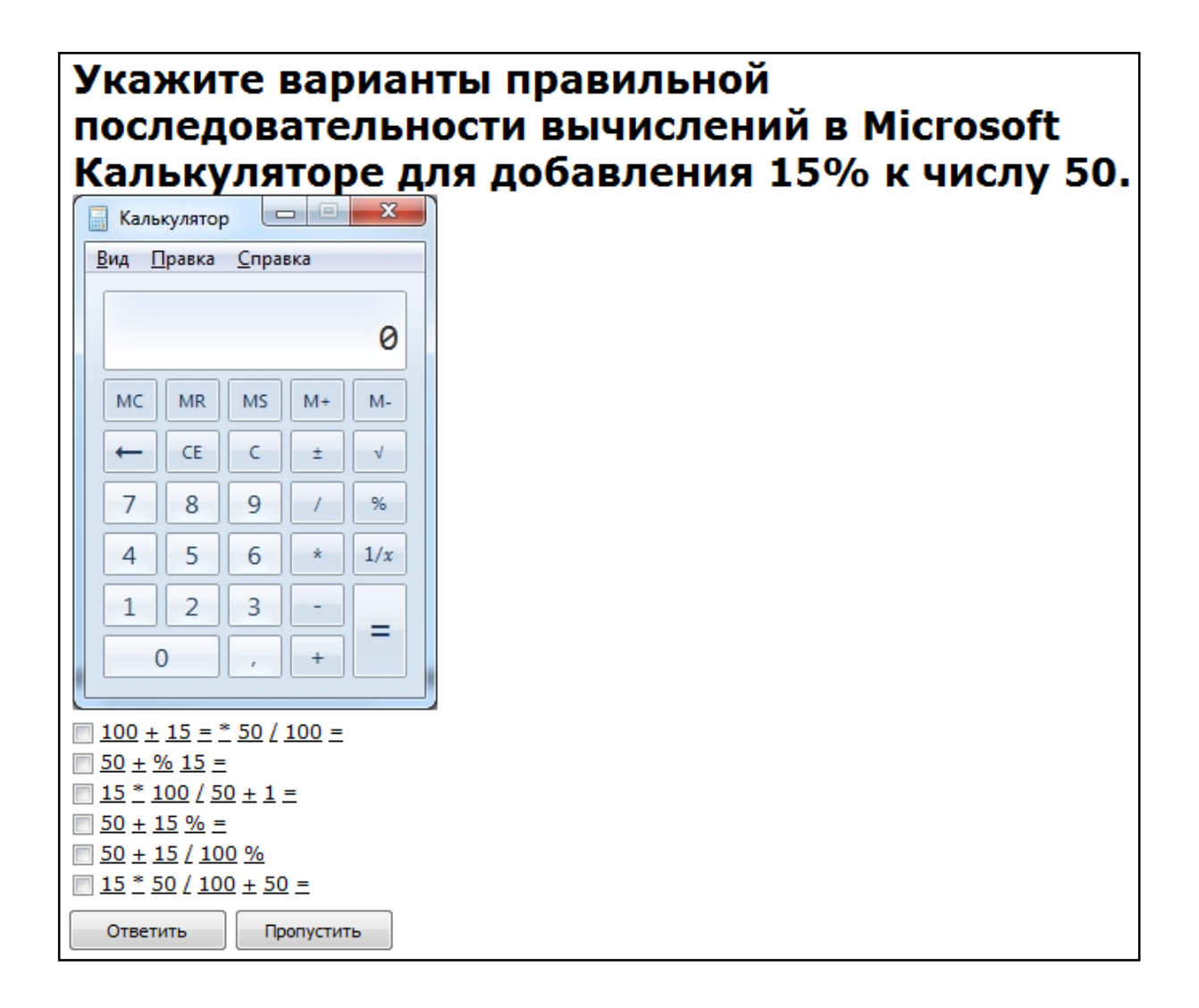

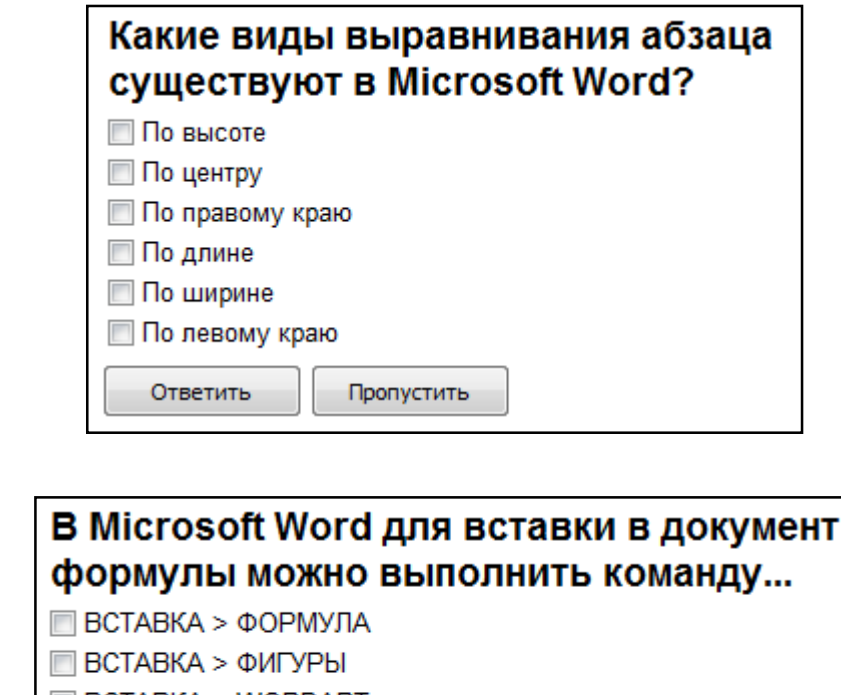

- **BCTABKA > WORDART**
- **BCTABKA > OBЪEKT > MICROSOFT EQUATION**

Ответить Пропустить

# Какие из перечисленных действий не соответствуют назначению представленной на рисунке команды Microsoft Word?

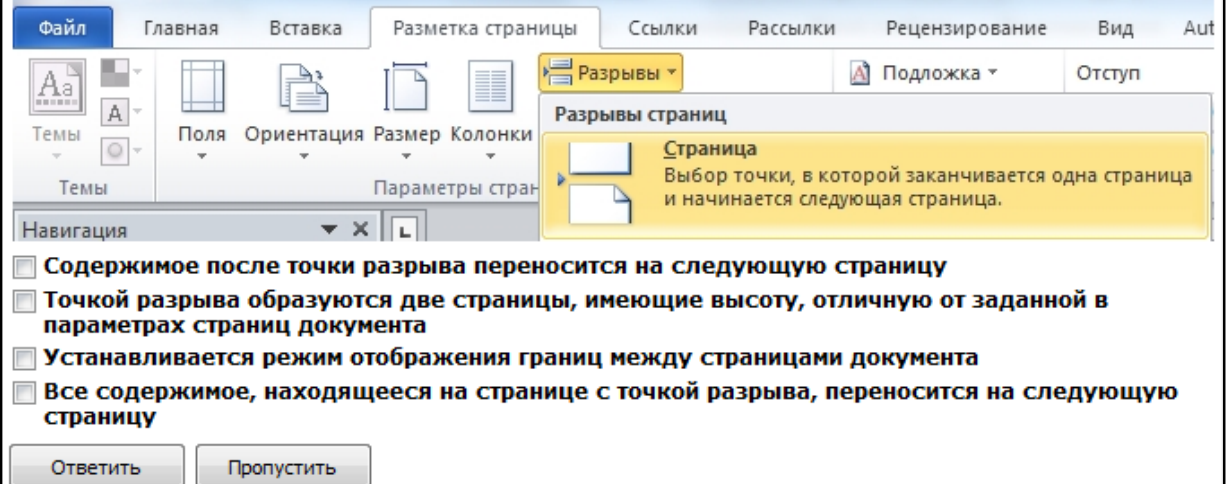

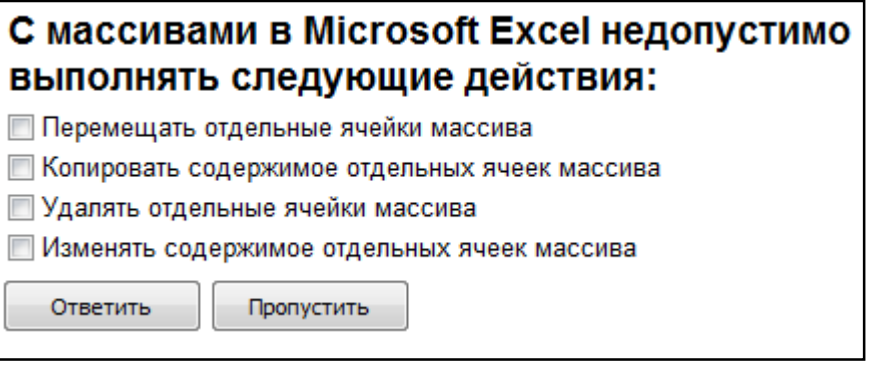

# Укажите правильные способы перехода к новой **Web-странице в окне браузера:**

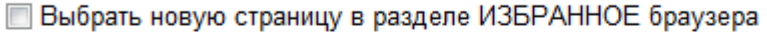

- Шелкнуть по кнопке, соответствующей новой странице, на панели ссылок
- **Иделкнуть в текущей web-странице по гиперссылке новой страницы**
- Выбрать новую страницу в меню ФАЙЛ браузера
- **Выполнить команду ПЕРЕЙТИ НА СТРАНИЦУ в контекстном меню** рабочей области

Ввести с клавиатуры адрес новой страницы в адресное поле браузера

Ответить Пропустить

### "Ввод числового ответа"

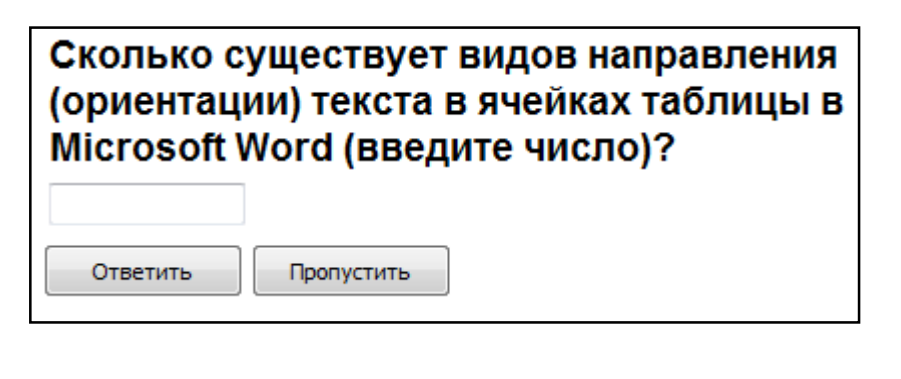

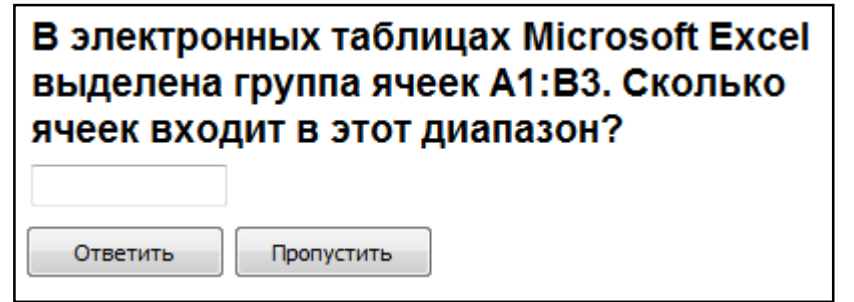

# Сколько записей содержит подчиненная форма Microsoft Access (введите число)?

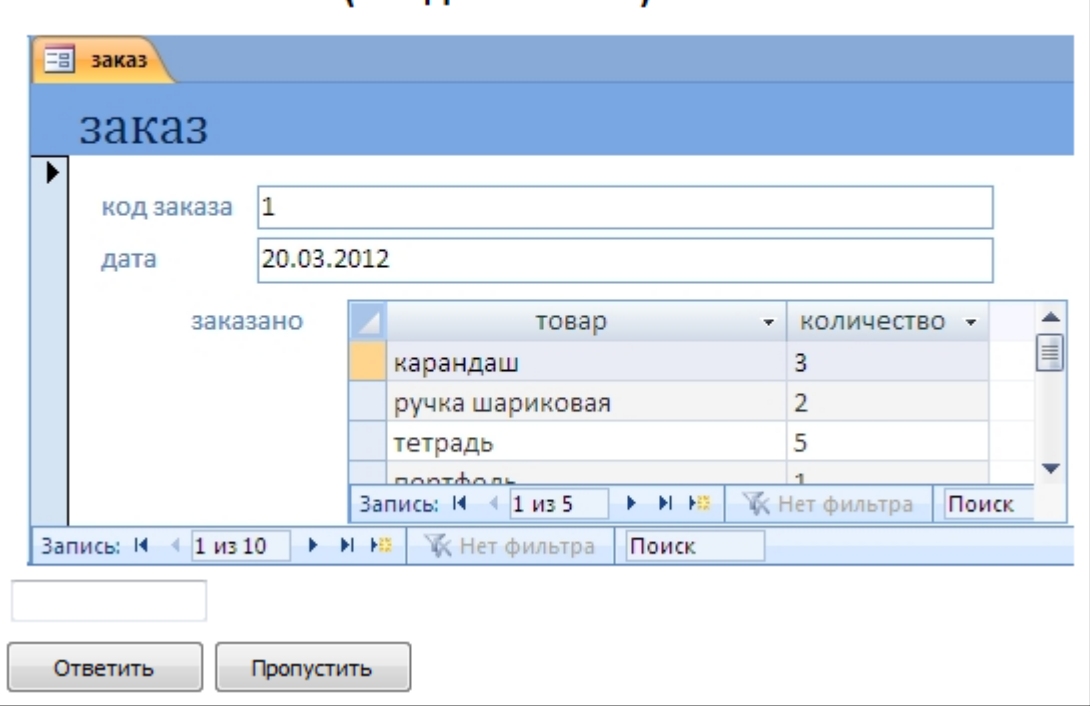

### *"Сопоставление"*

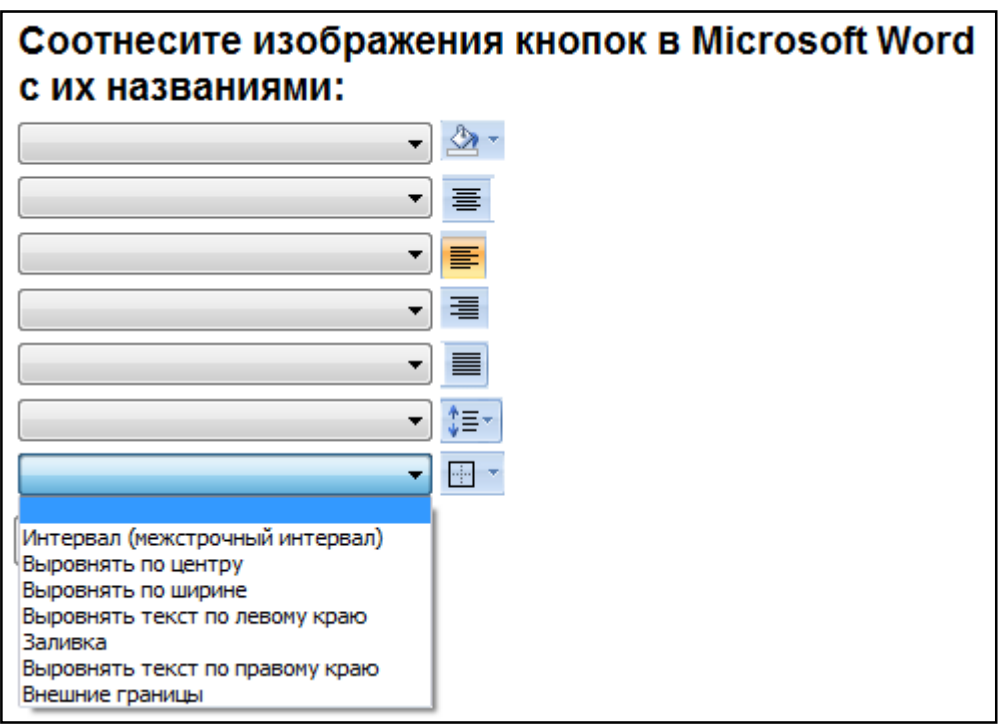

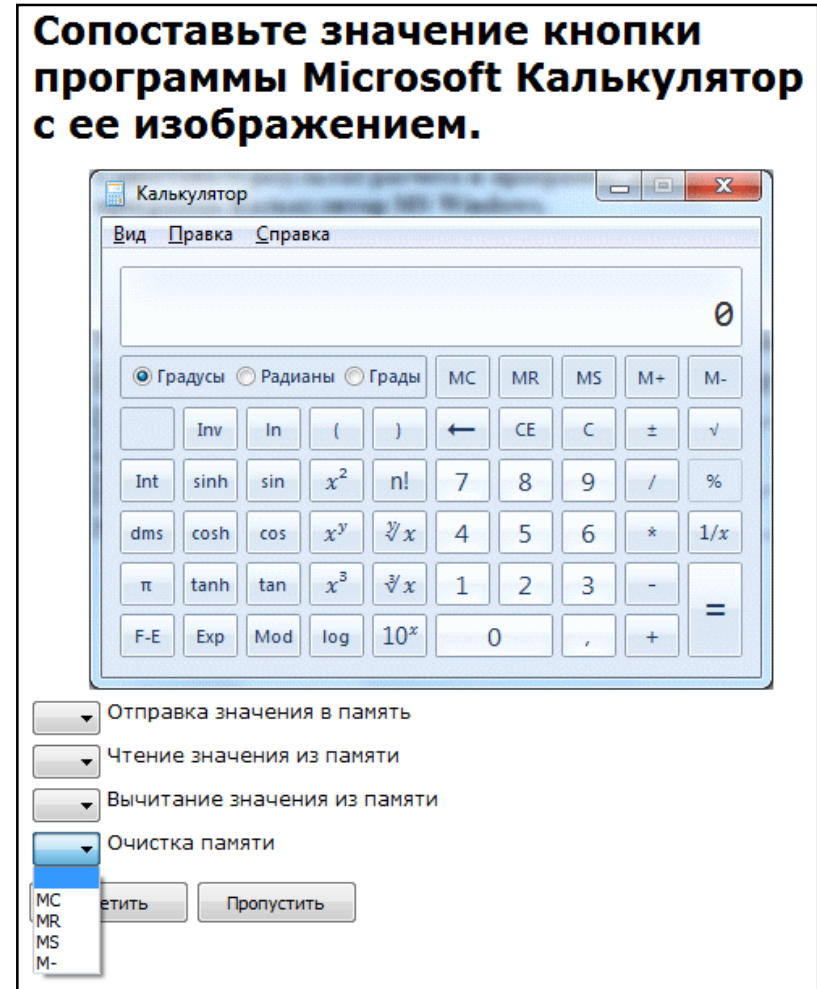

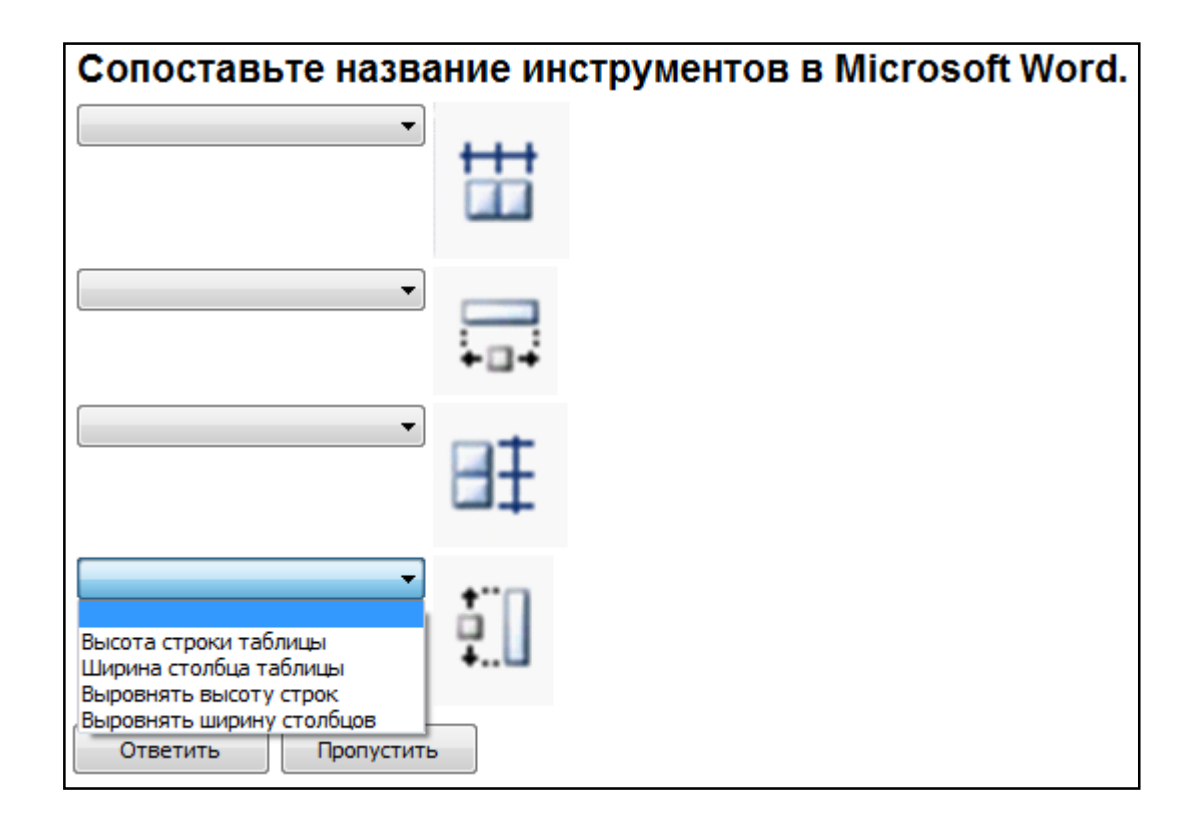

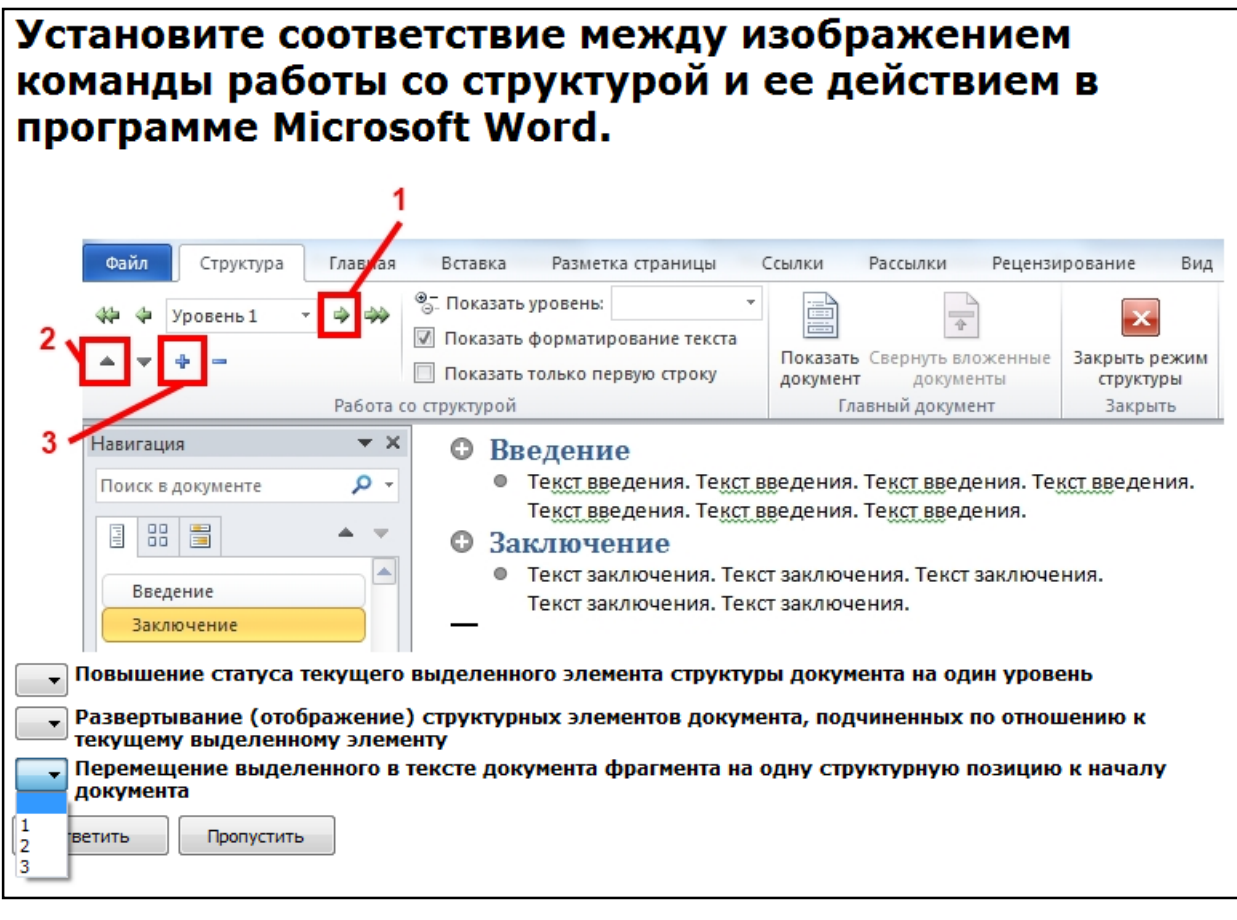

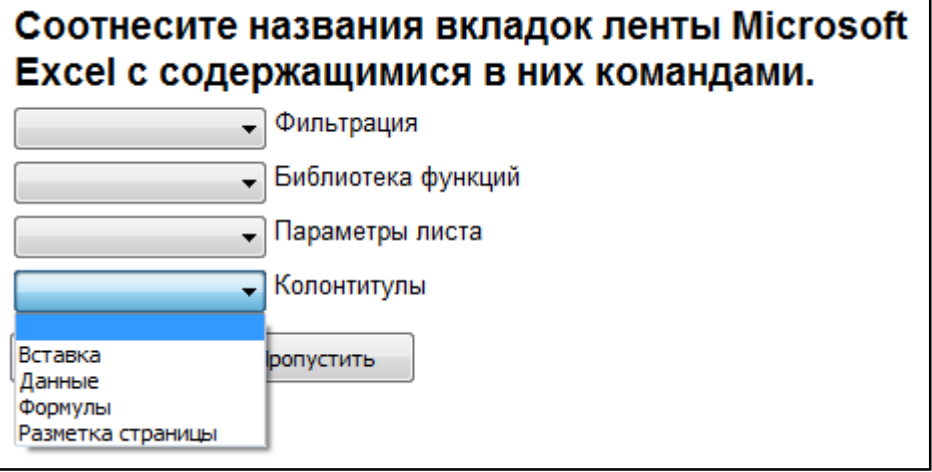

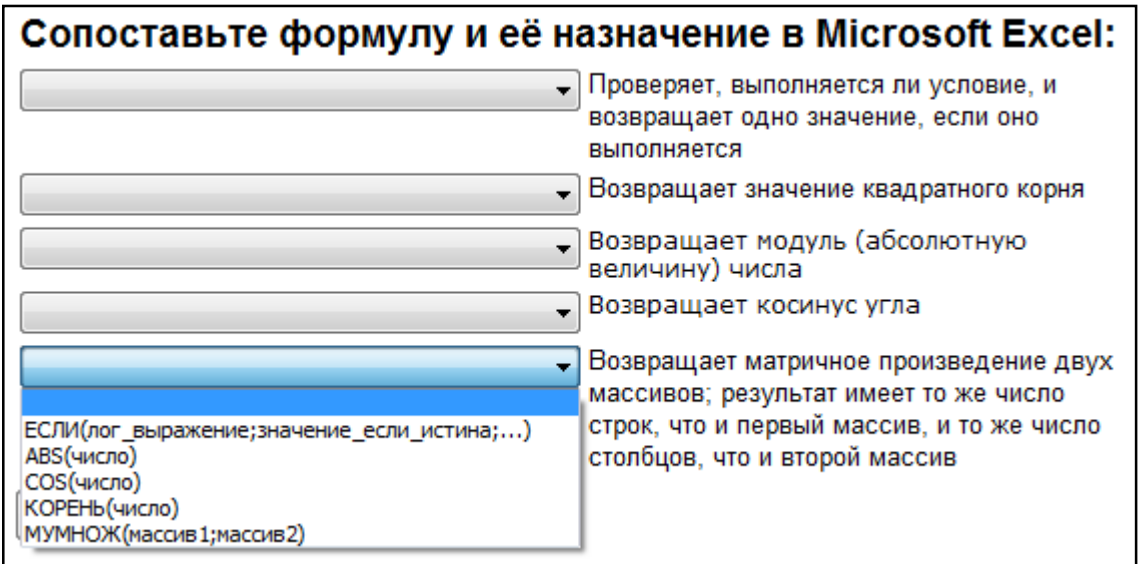

#### Для каждого раздела отчета выберите данные, которые расположены в этом разделе. **В результаты сдачи сесии** 28 мая 2013 г. Результаты сдачи сессии 21:58:59 фамилия информатика математика физика КММИХ Петрова 5 5  $\overline{4}$  $\overline{3}$  $\overline{3}$  $\overline{2}$  $\overline{2}$  $\overline{2}$ Сидоров  $\overline{2}$  $3.5$  $3.5$  $3,5$  $2.5$ Страница 1 из 1 Название отчета и дата его формирования  $\overline{\phantom{0}}$ Фамилии и оценки  $\overline{\phantom{0}}$ Названия дисциплин  $\ddot{\phantom{0}}$ Номер страницы  $\overline{\phantom{0}}$ Средние оценки по дисциплинам Ψ Заголовок отчета опустить Верхний колонтитул Область данных Примечание отчета Нижний колонтитул

### **5.4. Описание критериев оценивания компетенций и шкалы оценивания**

При промежуточной аттестации в форме зачета используется следующая шкала оценивания: зачтено, не зачтено.

Критериями оценивания достижений показателей являются:

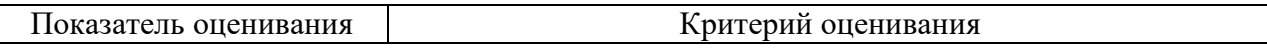

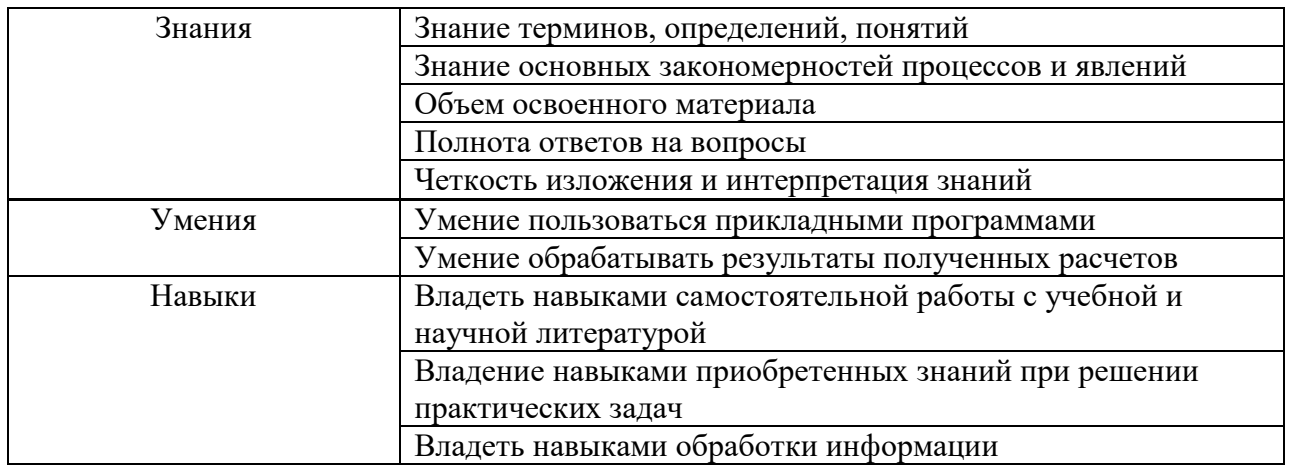

На данной стадии используются следующие показатели и критерии сформированности компетенции.

Зачет преподавателем выставляется интегрально с учётом всех показателей и критериев оценивания

Оценка сформированности компетенций по показателю Знания

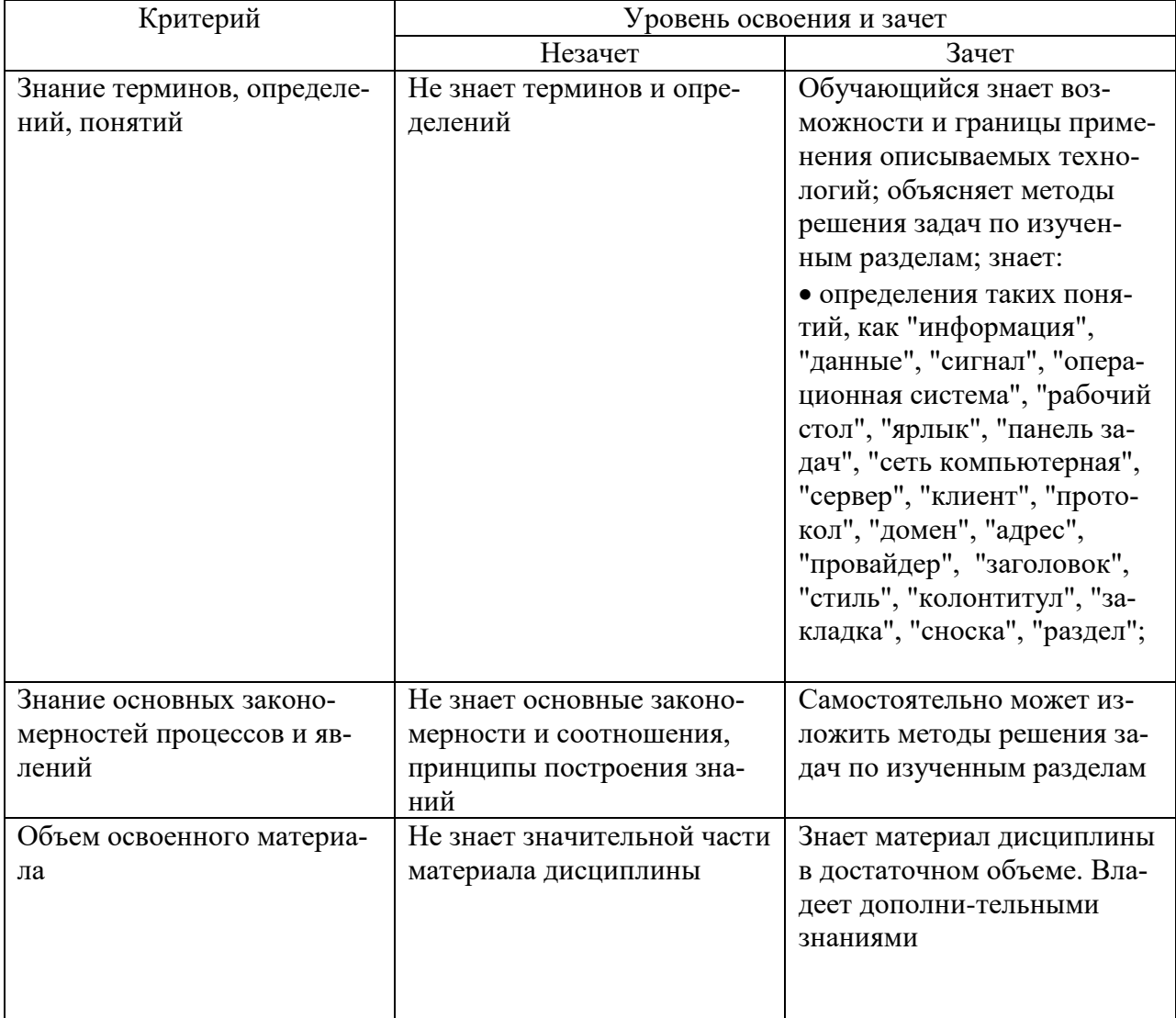

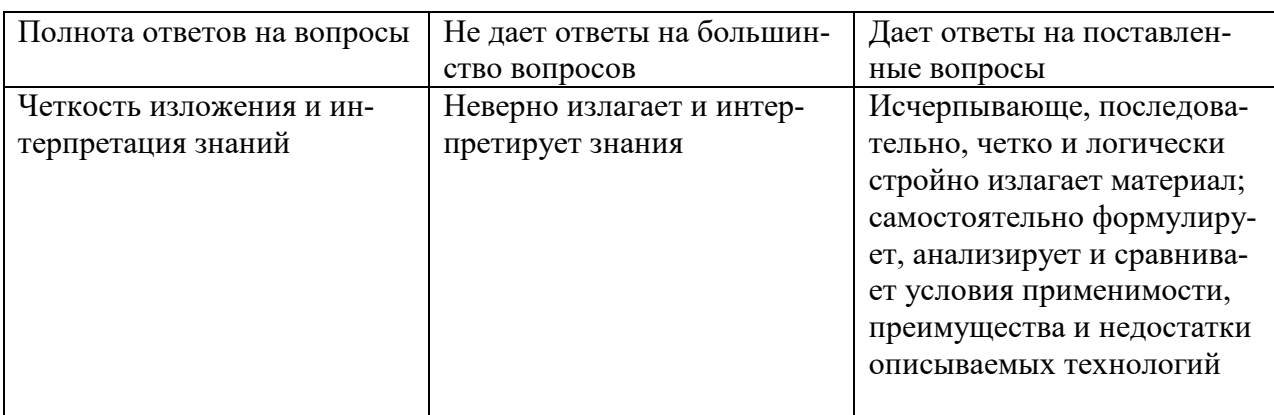

# **6. МАТЕРИАЛЬНО-ТЕХНИЧЕСКОЕ И УЧЕБНО-МЕТОДИЧЕСКОЕ ОБЕСПЕЧЕНИЕ**

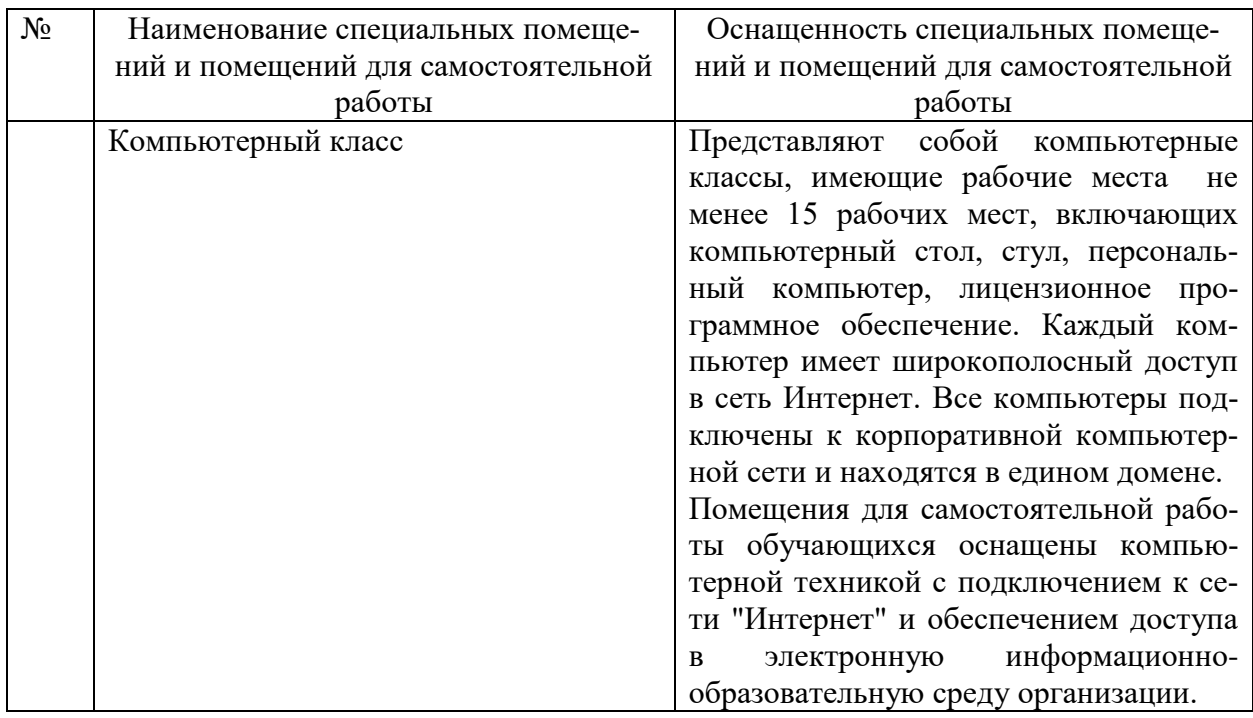

### **6.2. Лицензионное и свободно распространяемое программное обеспечение**

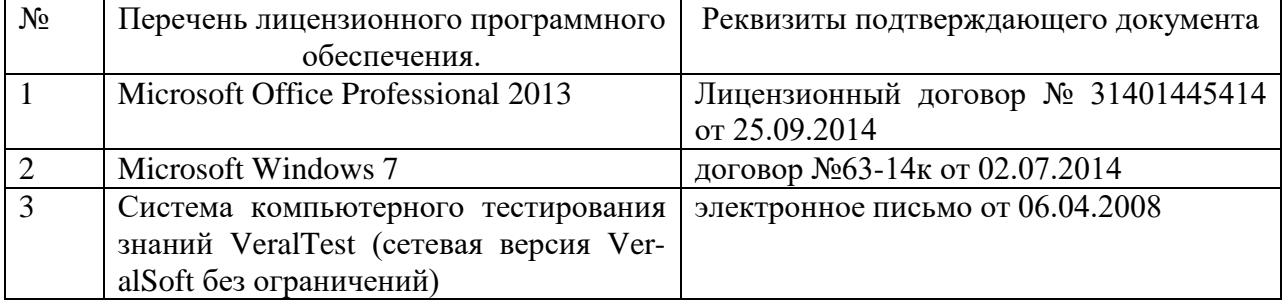

### **6.3. Перечень учебных изданий и учебно-методических материалов**

1. Информатика: методические указания к выполнению лабораторных работ для студ. всех спец./ сост.: С.Н. Рога, А.Г. Смышляев, Ю.И. Солопов, Н.Н. Ушакова.- Белгород: БГТУ им. В.Г. Шухова. Ч.1.- 2003.- 74 с.

2. Информатика. Базовый курс: Учебное пособие для вузов/Под ред. С.В. Симонович.-СПб.:Питер,2007.-638 с.-(Учебник для вузов). [Электронный ресурс]

3. Информатика: базовый курс: учебник/О. А.Акулов, Н.В. Медведев.-2-е изд., испр. и доп.-М.:Омега-Л,.-550 с.

4. Информатика: Учебное пособие для вузов/ Могилев А.В., Пак Н.И., Хеннер Е.К.; Под ред. Е.К. Хенера.- 2-е изд., стереотип..- М.: Академия, 2003.- 810 с..-(Высшее образование)

5. Информатика 2003: Учебное пособие/ А.П. Алексеев.- 3-е изд..- М.: СОЛОН-Пресс, 2003.- 463 с..-(Полное руководство пользователя)

6. Смышляев А.Г. Лабораторный практикум по курсу «Информатика»// Смышляев А.Г., Иванов И.В., Луханина Е.П. [Электронный ресурс]: ФГУП НТЦ «Информрегистр», регистрационный номер 0320601376, 28.09.2006 г.

7. Информатика: Учебник/ Под ред. Н.В. Макаровой.- 3-е изд., перераб..- М.: Финансы и статистика, 2004.

8. Информатика: учебник/ В.А. Каймин.- 4-е изд..- М.: ИНФРА-М, 2004.- 283 с..-(Высшее образование)

9. Информатика. Практикум по технологии работы на компьютере: учебное пособие/ под ред. Н.В. Макаровой.- 3-е изд., перераб..- М.: Финансы и статистика, 2005.- 255 с.

10. Информатика для инженеров: учебное пособие/ Ф.Б. Конев.- М.: Высшая школа, 2004.- 272 с.

11. Теоретические основы информатики: Учебное пособие/ Б.Е. Стариченко.- 2-е изд., перераб. и доп..- М.: Горячая линия - Телеком, 2003.- 310 с.

12. Системы счисления и компьютерная арифметика: учебное пособие/ Е.В. Андреева, И.Н. Фалина.- Изд. 3-е, испр. и доп..- М.: БИНОМ. Лаборатория знаний, 2004.- 254 с..-(Информатика)

13. Информатика: Учебник/ К.В. Балдин, В.Б. Уткин.- М.: Проект, 2003.- 300 с..-(Факультет)

14. Эффективный самоучитель MS Office XP: учебное пособие/ М.Ф. Меняев.- М.: ОМЕГА-Л, 2005.- 431 с

15. Информатика: Учебно-методическое пособие для студ. спец. 240400, 290700, 330500 заоч. формы обучения с применением дистанционных технологий/ Сост. И.В. Иванов, Е.А Лазебная, Е.П. Луханина, С.Н. Рога, А.Г. Смышляев, Ю.И. Солопов, Р.У. Стативко, Н.Н. Ушакова, С.Б. Чернова.- Белгород: БГТУ им. В.Г. Шухова, 2004.- 129 с..- (Учебно-методический комплекс; Дистанционное обучение БГТУ им. В.Г. Шухова)

16. Информационные технологии (с прилож.) (Журнал) - Выходит ежемесячно ISSN 1684-6400

17. Информационное общество. (Журнал) - Выходит раз в два месяца. - ISSN 1606-1330

18. Информационные технологии и вычислительные системы (Журнал) .- Выходит ежеквартально ISSN 2071-8632

## **6.4. Перечень интернет ресурсов, профессиональных баз данных, информационно-справочных систем**

1. http://it.bstu.ru – Сайт кафедры информационных технологий БГТУ им. В.Г. Шухова

2. http://ntb.bstu.ru. - Официальный сайт научно-технической библиотеки БГТУ им. В.Г. Шухова

3. www.n-t.ru – Наука и техника" - электронная библиотека

4. www.nature.ru - "Научная сеть" - научно-образовательные ресурсы

5. www.intuit.ru - "Интернет-университет информационных технологий

Утверждение рабочей программы без изменений

 $\sim$ 

Рабочая программа без изменений утверждена на 2020 /2021 учебный год.

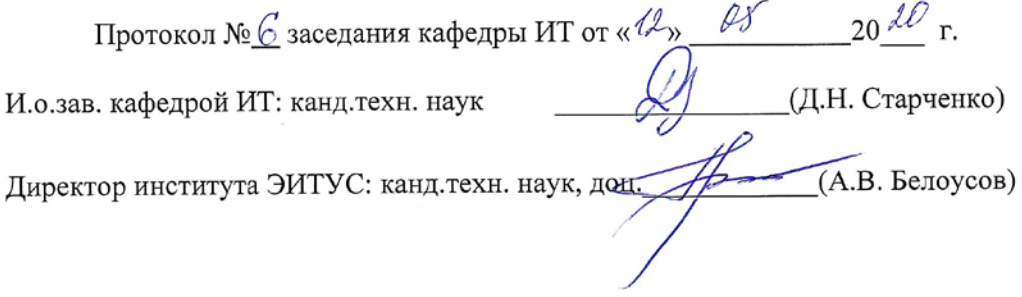

 $\mathcal{N}$ 

 $\mathcal{L}_{\text{max}}$